# Migrating from HP Neoware Thin Clients to HP Thin Clients

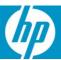

| Overview                                                                            | 5  |
|-------------------------------------------------------------------------------------|----|
| Objectives                                                                          | 5  |
| Hardware Transition Matrix                                                          | 6  |
| Software Transition Matrix                                                          | 12 |
| Operating System Transition Path                                                    |    |
| Standalone Software Transition Path                                                 |    |
| End of Life Notice: Windows CE                                                      | 15 |
| End of Life Notice: Linux                                                           | 15 |
| End of Life Notice: Windows NTe and Windows XPe                                     | 15 |
| Definitions                                                                         | 16 |
| HP Thin Client Hardware Products                                                    | 17 |
| Consolidated Hardware Roadmap                                                       | 18 |
| Boundless Capio I and II                                                            | 19 |
| Capio I & Capio II, NeoLinux – PN Prefix: CP-x-xx *                                 | 19 |
| Transition to: HP t5145 (HP ThinConnect)                                            | 19 |
| Capio I & Capio II, Windows CE – PN Prefix: CP-x-xx *                               | 19 |
| IBM 2200                                                                            |    |
| IBM 2200, Windows CE                                                                | 20 |
| IBM 2800                                                                            | 21 |
| IBM 2800, SUSE Linux                                                                | 21 |
| IBM 2800 with PCMCIA Option, SUSE Linux                                             | 21 |
| Eon 2000                                                                            | 22 |
| Eon 2000, NeoLinux – PN Prefix: BA-EON2000                                          | 22 |
| Eon 3000                                                                            | 23 |
| Eon 3000, Windows CE – PN Prefix: BA-EON3000                                        | 23 |
| Eon 3000 with Expansion Option, Windows CE – PN Prefix: BA-EON3000                  | 23 |
| Eon 4000/4300                                                                       |    |
| Eon 4000/4300, NeoLinux – PN Prefix: BA-EON4000 or BA-EON4300                       | 24 |
| Eon 4000/4300 with Expansion Option, NeoLinux – PN Prefix: BA-EON4000 or BA-EON4300 | 24 |
| Eon 5000                                                                            |    |
| Eon 5000, Windows NTe – PN Prefix: BA-EON5000                                       | 25 |

| Eon 5000 with Expansion Option, Windows NTe – PN Prefix: BA-EON5000                            |    |
|------------------------------------------------------------------------------------------------|----|
| Eon 6000/6300                                                                                  |    |
| Capio 500   G200                                                                               |    |
| Capio 500, NeoLinux – PN Prefix: CP4A-xx-xxx or CP4E-xx-xxx *                                  |    |
| Capio 600   G200                                                                               |    |
| Capio 600, Windows CE – PN Prefix: CP4G-xx-xxx or CP4H-xx-xxx or CP4F-xx-xxx or CP4B-xx-xxx *. | 28 |
| Capio 700   G200                                                                               |    |
| Capio 700, Windows NTe – PN Prefix: CP4C-xx-xxx *                                              | 29 |
| Capio 800   G200                                                                               |    |
| Capio 800, Windows XPe – PN Prefix: CP4K-xx-xxx *                                              | 30 |
| Capio One   G150                                                                               |    |
| Capio One, NeoLinux – PN Prefix: BE-x2-xx *                                                    | 31 |
| Capio One, Windows CE – PN Prefix: BE-x1-xx *                                                  |    |
| Capio One, Windows XPe – PN Prefix: BE-x3-xx *                                                 | 31 |
| e300   FP1520                                                                                  |    |
| e300, NeoLinux – PN Prefix: BD-x2-xx *                                                         |    |
| e300, Windows CE – PN Prefix: BD-x1-xx *                                                       | 32 |
| e300, Windows XPe – PN Prefix: BD-x3-xx *                                                      | 32 |
| e350   TV-TM1                                                                                  |    |
| e350, NeoLinux – PN Prefix: BR-x2-xx *                                                         | 32 |
| e350, Windows CE – PN Prefix: BR-x1-xx *                                                       | 32 |
| e350, Windows XPe – PN Prefix: BR-x3-xx *                                                      | 32 |
| e370 (C3)   TR7670                                                                             | 33 |
| e370 (C3), NeoLinux – PN Prefix: BU-x2-xx *                                                    | 33 |
| e370 (C3), Windows CE – PN Prefix: BU-x1-xx *                                                  | 33 |
| e370 (C3), Windows XPe – PN Prefix: BU-x3-xx *                                                 |    |
| e370 (V4)   TR7671                                                                             |    |
| e370 (V4), Windows XPe – PN Prefix: DK-x3-xx *                                                 |    |
| e370 (V4) with Touch Screen, Windows XPe – PN Prefix: DL-x3-xx *                               |    |
| e500   Voyager                                                                                 |    |
| e500/Voyager, Windows CE – PN Prefix: BC-xx-xx *                                               |    |
| c50 (C3)   G160                                                                                |    |
| c50 (C3) Single-Session or Multi-Session, NeoLinux – PN Prefix: BV-x2-xx *                     |    |
| c50 (C3), NeoLinux – PN Prefix: BV-x2-xx *                                                     |    |
| c50 (C3), Windows CE – PN Prefix: BV-x1-xx *                                                   |    |
| c50 (C3), Windows XPe – PN Prefix: BV-x3-xx *                                                  |    |
| c50 (V4)   G170                                                                                |    |
| c50 (V4) Single-Session or Multi-Session, NeoLinux – PN Prefix: DE-x2-xx *                     |    |
| c50 (V4), NeoLinux – PN Prefix: DE-x2-xx *                                                     |    |
| c50 (V4), Windows CE – PN Prefix: DE-x1-xx *                                                   | 36 |
| c50 (V4), Windows XPe – PN Prefix: DE-x3-xx &                                                  |    |
| e90 (C3)   G260                                                                                |    |
| e90 (C3), NeoLinux – PN Prefix: BX-x2-xx *                                                     |    |
| e90 (C3), Windows CE – PN Prefix: BX-x1-xx *                                                   |    |
| e90 (C3), Windows XPe – PN Prefix: BX-3-xx *                                                   |    |
| SKUs for use with Neoware Image Manager:                                                       |    |
| e90 (C3), Flashless –                                                                          |    |
| e90 (C3), Windows XPe Plus, Flashless – PN Prefix: BX-03-0x *                                  |    |
| e90 (V4)   G270                                                                                |    |
| e90 (V4), NeoLinux – PN Prefix: DC-x2-xx *                                                     |    |
| e90 (V4), Windows CE – PN Prefix: DC-x1-xx *                                                   |    |
| e90 (V4), Windows XPe – PN Prefix: DC-3-xx *                                                   |    |
| SKUs for use with Neoware Image Manager:                                                       |    |
| e90 (V4), Flashless –                                                                          |    |
| e90 (V4), Windows XPe Plus, Flashless –                                                        |    |
| e90 (C3)   G280                                                                                |    |
| e90 (C3), LBT – PN Prefix: BY-xx-xx *                                                          |    |
| e100   P620                                                                                    |    |
| 6 100, 1460LIIIUX - 114 116IIX. DI FXZ-XX                                                      | 40 |

| e100, Windows CE – PN Prefix: BH-x1-xx *                                         |          |
|----------------------------------------------------------------------------------|----------|
| e100, Windows XPe – PN Prefix: BH-x3-xx *                                        |          |
| e100   P620 with Expansion Option                                                |          |
| e100, NeoLinux – PN Prefix: BH-x2-xx *                                           |          |
| e100, Windows CE – PN Prefix: BH-x1-xx *                                         |          |
| e100, Windows XPe – PN Prefix: BH-x3-xx *                                        |          |
| e140 (C3)   P640                                                                 |          |
| e140 (C3), NeoLinux – PN Prefix: BL-x2-xx or BK-x2-xx *                          |          |
| e140 (C3), Windows CE – PN Prefix: BLx1-xx or BK-x1-xx *                         |          |
| e140 (C3), Windows XPe – PN Prefix: BLx3-xx or BK-x3-xx *                        |          |
| SKUs for use with Neoware Image Manager:                                         |          |
| e140 (V4), Flashless –                                                           |          |
| e140 (V4), Windows XPe Plus, Flashless –                                         |          |
| e140 (C3)   P640 with Expansion Option                                           | 43       |
| e140 (C3), NeoLinux – PN Prefix: BL-x2-xx or BK-x2-xx *                          |          |
| e140 (C3), Windows CE – PN Prefix: BLx1-xx or BK-x1-xx *                         |          |
| e140 (C3), Windows XPe – PN Prefix: BLx3-xx or BK-x3-xx *                        |          |
| e140 (V4)   P680                                                                 |          |
| e140 (V4), NeoLinux – PN Prefix: DD-x2-xx *                                      |          |
| e140 (V4), Windows CE – PN Prefix: DD-x1-xx *                                    |          |
| e140 (V4), Windows XPe – PN Prefix: DD-x3-xx *                                   |          |
| SKUs for use with Neoware Image Manager:                                         |          |
| e140 (V4), Flashless –                                                           |          |
| e140 (V4), Windows XPe Plus, Flashless –                                         |          |
| e140 (V4)   P680 with Expansion Option                                           |          |
| e140 (V4), NeoLinux – PN Prefix: DD-x2-xx *                                      | 45       |
| e140 (V4), Windows CE – PN Prefix: DD-x1-xx *                                    |          |
| e140 (V4), Windows XPe – PN Prefix: DD-x3-xx *                                   |          |
| e900   GX1                                                                       |          |
| e900, NeoLinux – PN Prefix: BP-xx-xx *                                           |          |
| e901   GX2                                                                       |          |
| e900, Windows CE – PN Prefix: DJ-xx-xx *                                         |          |
| m100   TCM-160                                                                   |          |
| m100, NeoLinux – PN Prefix: DB-x5-xx *                                           |          |
| m100, Windows XPe – PN Prefix: DB-x3-xx *                                        |          |
| Maxspeed                                                                         |          |
| X500, Windows XPe                                                                | 49       |
| X500 with Expansion Option, Windows XPe                                          |          |
| All Other Maxspeed Thin Clients                                                  |          |
| c50 (C3)   G160                                                                  |          |
| c50 (C3) Single-Session or Multi-Session, Thintune Linux – PN Prefix: BV-x2-xx * |          |
| c50 (C3), Thintune Linux – PN Prefix: BV-x2-xx *                                 |          |
| c50 (V4)   G170                                                                  |          |
| c50 (V4) Single-Session or Multi-Session, Thintune Linux – PN Prefix: DE-x2-xx * |          |
| c50 (V4), Thintune Linux – PN Prefix: DE-x2-xx *                                 |          |
| e90 (C3)   G260                                                                  |          |
| , ,                                                                              |          |
| e90 (V4)   G270                                                                  |          |
|                                                                                  |          |
| e140 (C3)   P640                                                                 |          |
| e140 (C3), Thintune Linux – PN Prefix: BL-x2-xx or BK-x2-xx *                    |          |
| e140 (C3)   P640 with Expansion Option                                           |          |
| e140 (C3), Thintune Linux – PN Prefix: BL-x2-xx or BK-x2-xx *                    |          |
| e140 (V4)   P680                                                                 |          |
|                                                                                  |          |
| e140 (V4)   P680 with Expansion Option                                           | J/<br>57 |
| Visara 400C                                                                      |          |
| 400C, Windows CE                                                                 |          |
| TOOC, YYIIIUUWS CE                                                               | 50       |

| Visara 400L                                                                                                    |          |
|----------------------------------------------------------------------------------------------------|----------|
| 400L, Visara Linux                                                                                                    |          |
| Visara 500L                                                                                                    |          |
| 500L, Visara Linux                                                                                                    |          |
| Custom Neoware Thin Clients                                                                                                    |          |
|                                                                                                    |          |
| Field Upgrade Options - NeoLinux                                                                                                  |          |
| NeoLinux 3.2 (Discontinues on 12/31/09)                                                                                           |          |
| Field Upgrade Options – Thintune Linux                                                                                            |          |
| Field Upgrade Options – Windows CE                                                                                                | 65       |
| Field Upgrade Options – Windows XPe                                                                                               |          |
| Neoware Windows XPe 1.5 (Discontinues on 12/31/09)                                                                                |          |
| Consolidated Operating System Software Roadmap                                                                                    | 67       |
| XPe Transition Scenarios                                                                                                    | 68       |
| Stand Alone Software                                                                                                    | 69       |
| ThinPC                                                                                                    |          |
| ThinConnect                                                                                                    |          |
| ThinPro                                                                                                    |          |
| Management Software                                                                                                    |          |
| Neoware Simple Administrator & Manager (SAM)                                                                                      |          |
| ezRemote Manager 1.x / 2.xezRemote Manager Portal Edition (for ThinPC)                                                            |          |
| ezRemote Manager 3.x                                                                                                    |          |
| ezUpdate                                                                                                    |          |
| TCMS (Management for LBT)                                                                                                    | 71       |
| Thintune Manager                                                                                                    |          |
| MMS                                                                                                    |          |
| Management Transitions                                                                                                    |          |
| TeemTalk                                                                                                    |          |
| Neoware Image Manager                                                                                                    | 74<br>74 |
| Thin Client Specials: Customization                                                                                               |          |
| End of Service Life                                                                                                    |          |
| Overview                                                                                                    |          |
| Details                                                                                                    |          |
| Table 1. Legacy Neoware hardware products reaching EOSL in 2008 or later                                                          |          |
| Table 2. Legacy Neoware hardware products reaching EOSL prior to 2008           Table 3. Software products reaching EOSL schedule |          |
| Limited warranty                                                                                                    |          |
| •                                                                                                    |          |
| Support                                                                                                    |          |
| Worldwide HP Support Contacts  Contacting HP Support: Frequently Asked Questions                                                  |          |
| Neoware Part Number Decoder                                                                                                    |          |
| Neoware Serial Number Decoder                                                                                                    |          |
| For More Information                                                                                                    |          |
| Attachments                                                                                                    |          |
| Alluchments                                                                                                    | 84       |

### Overview

#### HP Closes Neoware Acquisition (Press Release)

HP announced on October 1, 2007, that it had completed its acquisition of Neoware Inc., a provider of thin client computing and virtualization solutions.

With the acquisition of King of Prussia, PA-based Neoware, HP plans to use the best of both companies' technologies to create thin clients that are easier to deploy, more secure and more affordable.

Thin clients provide a higher level of security, can reduce maintenance costs, and consume less electricity compared to other desk-based computing products because they contain no local data, no moving parts, utilize low-power components and connect over a network to remote blade PCs and servers where data processing and storage occurs.

"The integration of Neoware will enable us to offer the industry's broadest portfolio of remote client solutions that deliver the most secure, reliable and easily managed computing infrastructure available today," said Kevin Frost, vice president, Business Desktops, Personal Systems Group, HP. "Our top priority is to ensure that Neoware and HP deliver uncompromised product and business continuity to our combined customers."

Prior to the acquisition, HP was the worldwide leader in each of the Microsoft Windows® XPe, Windows CE and Linux thin client categories. Acquiring Neoware is expected to boost HP's thin-client business in the areas of Linux software, client virtualization and customization capabilities.

## **Objectives**

- Ease transition to Device Manager
  - Neoware image refresh integrating DM support
  - Replaces legacy Neoware management solutions
  - HP image refresh integrating DM support for current HP thin clients
- Provide investment protection
  - HP Backward Compatibility: Addressed via N-1
  - Neoware image refresh for Neoware platforms beyond EOL
- Deliver best of breed features and enhancements for CE, XPe, and Linux.
  - Latest software components
     ( ICA, RDP, IE, Media Player, TeemTalk)
  - Expanded VDI Support (VMware VDM, Citrix XenDesktop, HP SAM, LeoStream, Provision)
  - Expanded management options
     (Altiris, HP Device Manager, HP Client Automation, HP ThinState)
  - Security (Enhanced Write Filter, Sygate Security Agent)
  - Dual monitor, touch screen and enhanced wide screen support

# Hardware Transition Matrix

| Neoware / HP Neoware<br>Product            | Part Number<br>Prefix | Operating<br>System      | Flash (MB) | Release<br>Date | End of Life | Disconti<br>nued | End of Service Life<br>(EOSL) | Recommended Replacement Product                      |
|--------------------------------------------|-----------------------|--------------------------|------------|-----------------|-------------|------------------|-------------------------------|------------------------------------------------------|
| Neoware                                    |                       |                          |            |                 |             |                  |                               |                                                      |
| Bondless Capio                             | CP-                   | Windows CE<br>& NeoLinux | 8, 16 & 32 | < 2000          | 1-Oct-02    | 1-Jan-03         | 1-Jan-08                      | HP t5145 (Linux) or HP t5540 (CE)                    |
| Boundless Capio II                         | CP-                   | Windows CE<br>& NeoLinux | 8, 16 & 32 | < 2000          | 1-Oct-02    | 1-Jan-03         | 1-Jan-08                      | HP t5145 (Linux) or HP t5540 (CE)                    |
| IBM 2200                                   | Unknown               | Windows CE               | 32         | < 2000          | 1-Oct-02    | 1-Jan-03         | 1-Jan-08                      | HP t5540 (CE)                                        |
| IBM 2800<br>IBM 2800 with PCMCIA<br>Option | Unknown               | SUSE Linux               | 32         | < 2000          | 1-Oct-02    | 1-Jan-03         | 1-Jan-08                      | HP t5545 (Linux)<br>HP t5735 with PCI Option (Linux) |
| Eon 2000<br>Eon 2000 with PCI Option       | BA-EON2000            | NeoLinux                 | 32         | < 2001          | 1-Oct-02    | 1-Jan-03         | 1-Jan-08                      | HP t5545 (Linux)<br>HP t5735 with PCI Option (Linux) |
| Eon 3000<br>Eon 3000 with PCI Option       | BA-EON3000            | Windows CE               | 16 & 32    | < 2001          | 1-Oct-02    | 1-Jan-03         | 1-Jan-08                      | HP t5540 (CE)<br>HP t5730 with PCI Option (XPe)      |
| Eon 4000<br>Eon 4000 with PCI Option       | BA-EON4000            | NeoLinux                 | 32 & 64    | < 2001          | 1-Oct-02    | 1-Jan-03         | 1-Jan-08                      | HP t5545 (Linux)<br>HP t5735 with PCI Option (Linux) |
| Eon 4300<br>Eon 4300 with PCI Option       | BA-EON4300            | NeoLinux                 | 32 & 64    | < 2003          | 1-Oct-02    | 1-Jan-03         | 1-Jan-08                      | HP t5545 (Linux)<br>HP t5735 with PCI Option (Linux) |
| Eon 5000<br>Eon 5000 with PCI Option       | BA-EON5000            | Windows NTe              | 128 & 192  | < 2003          | 1-Oct-02    | 1-Jan-03         | 1-Jan-08                      | HP t5630 (XPe)<br>HP t5730 with PCI Option (XPe)     |
| Eon 6000<br>Eon 6000 with PCI Option       | BA-EON6000            | Windows XPe              | 192 & 256  | < 2003          | 1-Oct-02    | 1-Jan-03         | 1-Jan-08                      | HP t5630 (XPe)<br>HP t5730 with PCI Option (XPe)     |
| Eon 6300<br>Eon 6300 with PCI Option       | BA-EON6300            | Windows XPe              | 192 & 256  | < 2003          | 1-Oct-02    | 1-Jan-03         | 1-Jan-08                      | HP t5630 (XPe)<br>HP t5730 with PCI Option (XPe)     |
| Capio 500 - G200                           | CP-                   | NeoLinux                 | 8, 16 & 32 | < 2003          | 1-Oct-03    | 1-Jan-04         | 1-Jan-09                      | HP t5145 (Linux)                                     |
| Capio 600 - G200                           | CP-                   | Windows CE               | 8, 16 & 32 | < 2003          | 1-Oct-03    | 1-Jan-04         | 1-Jan-09                      | HP t5540 (CE)                                        |
| Capio 800 - G200                           | CP-                   | Windows XPe              | 192        | < 2003          | 1-Oct-03    | 1-Jan-04         | 1-Jan-09                      | HP t5630 (XPE)                                       |
| Capio One - G150                           | BE-x 1-               | Windows CE               | 16 & 32    | 1-Jun-04        | 1-Oct-05    | 1-Jan-06         | 1-Jan-11                      | HP t5145 (Linux) or HP t5540 (CE)                    |
| Capio One - G150                           | BE-x2-                | NeoLinux                 | 16 & 32    | 1-Jun-04        | 1-Oct-05    | 1-Jan-06         | 1-Jan-11                      | HP t5145 (Linux) or HP t5540 (CE)                    |
| Capio One - G150                           | BE-x3-                | Windows XPe              | 16 & 32    | 1-Jun-04        | 1-Oct-05    | 1-Jan-06         | 1-Jan-11                      | HP t5145 (Linux) or HP t5540 (CE)                    |
| e300 - FP1520                              | BD-x1-                | Windows CE               | 32         | < 2003          | 1-Oct-03    | 1-Jan-04         | 1-Jan-09                      | Exploring Replacement for CY2009-2010                |
| e300 - FP1520                              | BD-x2-                | NeoLinux                 | 64         | < 2003          | 1-Oct-03    | 1-Jan-04         | 1-Jan-09                      | Exploring Replacement for CY2009-2010                |
| e300 - FP1520                              | BD-x3-                | Windows XPe              | 192        | < 2003          | 1-Oct-03    | 1-Jan-04         | 1-Jan-09                      | Exploring Replacement for CY2009-2010                |

| Neoware / HP Neoware<br>Product | Part Number<br>Prefix | Operating<br>System   | Flash (MB) | Release<br>Date    | End of Life          | Disconti<br>nued   | End of Service Life<br>(EOSL) | Recommended Replacement Product       |
|---------------------------------|-----------------------|-----------------------|------------|--------------------|----------------------|--------------------|-------------------------------|---------------------------------------|
| e350 - TV-TM1                   | BR-x1-                | Windows CE            | 32         | < 2004             | 1-Aug-05             | 1-Nov-<br>05       | 1-Nov-08                      | Exploring Replacement for CY2009-2010 |
| e350 - TV-TM1                   | BR-x2-                | NeoLinux              | 65         | < 2004             | 1-Aug-05             | 1-Nov-<br>05       | 1-Nov-08                      | Exploring Replacement for CY2009-2010 |
| e350 - TV-TM1                   | BR-x3-                | Windows XPe           | 256        | < 2004             | 1-Aug-05             | 1-Nov-<br>05       | 1-Nov-08                      | Exploring Replacement for CY2009-2010 |
| e370 - TR7670                   | BU-x1-                | Windows CE            | 64         | 1-Nov-05           | 1-Jul-08             | 1-Oct-<br>08       | 1-Oct-12                      | Exploring Replacement for CY2009-2010 |
|                                 |                       |                       |            |                    |                      |                    |                               |                                       |
|                                 |                       |                       |            |                    |                      |                    |                               |                                       |
| e370 - TR7670                   | BU-x2-                | NeoLinux              | 64         | 1-Nov-05           | 1-Jul-08             | 1-Oct-<br>08       | 1-Oct-12                      | Exploring Replacement for CY2009-2010 |
|                                 |                       |                       |            |                    |                      |                    |                               |                                       |
|                                 |                       |                       |            |                    |                      |                    |                               |                                       |
| e370 - TR7670                   | BU-x3-                | Windows XPe           | 256 & 512  | 1-Nov-05           | 1-Jul-08             | 1-Oct-<br>08       | 1-Oct-12                      | Exploring Replacement for CY2009-2010 |
|                                 |                       |                       |            |                    |                      |                    |                               |                                       |
|                                 |                       |                       |            |                    |                      |                    |                               |                                       |
| e370 - TR7671                   | DK-                   | Windows XPe           | 512 & 1G   | 1-Oct-07           | 5-Sep-08             | 1-Dec-<br>08       | 1-Dec-12                      | Exploring Replacement for CY2009-2010 |
|                                 |                       |                       |            |                    |                      |                    |                               |                                       |
|                                 |                       |                       |            |                    |                      |                    |                               |                                       |
| e370 - TR7671 Touch Screen      | DL-                   | Windows XPe           | 1G         | 1-Oct-07           | 5-Jun-08             | 5-Sep-<br>08       | 5-Sep-12                      | Exploring Replacement for CY2009-2010 |
|                                 |                       |                       |            |                    |                      |                    |                               |                                       |
| e500 / Voyage-                  | BC-                   | Windows CE            | 32         | < 2001             | 1-Oct-03             | 1 las 04           | 1-Jan-08                      | Exploring Replacement for CY2009-2010 |
| e500 / Voyager<br>c50 - G160    | BC-<br>BV-x1-         | Windows CE Windows CE | 32         | < 2001<br>1-Jan-06 | 1-Oct-03<br>1-Mar-07 | 1-Jan-04<br>1-May- | 1-Jan-∪8<br>1-May-12          | HP t5540 (CE)                         |
|                                 |                       |                       |            |                    |                      | 07                 | ,                             | · /                                   |

| Neoware / HP Neoware<br>Product | Part Number<br>Prefix | Operating<br>System              | Flash (MB)   | Release<br>Date | End of Life | Disconti<br>nued | End of Service Life<br>(EOSL) | Recommended Replacement Product |
|---------------------------------|-----------------------|----------------------------------|--------------|-----------------|-------------|------------------|-------------------------------|---------------------------------|
| c50 - G160                      | BV-x2-                | NeoLinux<br>or Thintune<br>Linux | 32, 64 & 128 | 1-Jan-06        | 1-Mar-07    | 1-May-<br>07     | 1-May-12                      | HP t5545 (Linux)                |
| c50 - G160                      | BV-x3-                | Windows XPe                      | 32, 64 & 128 | 1-Jan-06        | 1-Mar-07    | 1-May-<br>07     | 1-May-12                      | HP t5630 (XPe)                  |
|                                 |                       |                                  |              |                 |             |                  |                               |                                 |
| e90 - G260                      | BX-x1                 | Windows CE                       | 32           | 1-Jan-06        | 1-Mar-07    | 1-May-<br>07     | 1-May-12                      | HP 15540 (CE)                   |
| e90 - G260                      | BX-x2                 | NeoLinux<br>or Thintune<br>Linux | 64           | 1-Jan-06        | 1-Mar-07    | 1-May-<br>07     | 1-May-12                      | HP t5545 (Linux)                |
| e90 - G260                      | BX-x3                 | Windows XPe                      | 512 & 1G     | 1-Jan-06        | 1-Mar-07    | 1-May-<br>07     | 1-May-12                      | HP t5630 (XPe)                  |
|                                 |                       |                                  |              |                 |             |                  |                               |                                 |
| c50 - G170                      | DE-x1-                | Windows CE                       | 32 & 128     | 1-May-07        | 5-Sep-08    | 1-Dec-<br>08     | 1-Dec-13                      | HP 15540 (CE)                   |
| c50 - G170                      | DE-x2-                | NeoLinux<br>or Thintune<br>Linux | 64 & 128     | 1-May-07        | 5-Sep-08    | 1-Dec-<br>08     | 1-Dec-13                      | HP t5545 (Linux)                |
| c50 - G170                      | DE-x3-                | Windows XPe                      | 512 & 1G     | 1-May-07        | 5-Sep-08    | 1-Dec-<br>08     | 1-Dec-13                      | HP t5630 (XPe)                  |
|                                 |                       |                                  |              |                 |             |                  |                               |                                 |
|                                 |                       |                                  |              |                 |             |                  |                               |                                 |
| e90 - G270                      | DC-x1                 | Windows CE                       | 128          | 1-May-07        | 5-Sep-08    | 1-Dec-<br>08     | 1-Dec-13                      | HP t5540 (CE)                   |
| e90 - G270                      | DC-x2                 | NeoLinux<br>or Thintune<br>Linux | 128          | 1-May-07        | 5-Sep-08    | 1-Dec-<br>08     | 1-Dec-13                      | HP t5545 (Linux)                |

| Neoware / HP Neoware<br>Product                       | Part Number<br>Prefix | Operating<br>System  | Flash (MB) | Release<br>Date | End of Life | Disconti<br>nued | End of Service Life<br>(EOSL) | Recommended Replacement Product                      |
|-------------------------------------------------------|-----------------------|----------------------|------------|-----------------|-------------|------------------|-------------------------------|------------------------------------------------------|
| e90 - G270 Internal Wireless                          | DC-x5                 | NeoLinux 4           | 128        | 1-May-07        | 5-Sep-08    | 1-Dec-<br>08     | 1-Dec-13                      | HP t5730 (XPe)                                       |
|                                                       |                       |                      |            |                 |             |                  |                               |                                                      |
|                                                       |                       |                      |            |                 |             |                  |                               |                                                      |
|                                                       |                       |                      |            |                 |             |                  |                               |                                                      |
| e90 - G270                                            | DC-x3                 | Windows XPe          | 512 & 1G   | 1-May-07        | 5-Sep-08    | 1-Dec-<br>08     | 1-Dec-13                      | HP t5630 (XPe)                                       |
|                                                       |                       |                      |            |                 |             |                  |                               |                                                      |
|                                                       |                       |                      |            |                 |             |                  |                               |                                                      |
| 00.000                                                | DV.                   | LDT                  |            | 11.04           | 51 00       | 5.6              | 50 10                         | 110.554541                                           |
| e90 - G280                                            | BY-                   | LBT                  | 64         | 1-Jan-06        | 5-Jun-08    | 5-Sep-<br>08     | 5-Sep-13                      | HP t5545 (Linux)                                     |
| e100 - P620<br>e100 with PCI Option - P620            | BH-x1                 | Windows CE           | 32         | 1-Jun-04        | 1-Mar-05    | 1-Jun-05         | 1-Jun-10                      | HP t5540 (CE)<br>HP t5730 with PCI Option (XPe)      |
| e100 - P620<br>e100 with PCI Option - P620            | BH-x2                 | NeoLinux             | 32 & 64    | 1-Jun-04        | 1-Mar-05    | 1-Jun-05         | 1-Jun-10                      | HP t5545 (Linux)<br>HP t5735 with PCI Option (Linux) |
| e100 - P620<br>e100 with PCI Option                   | ВН-х3                 | Windows XPe          | 192 & 256  | 1-Jun-04        | 1-Mar-05    | 1-Jun-05         | 1-Jun-10                      | HP t5630 (XPe)<br>HP t5730 with PCI Option (XPe)     |
| e140 - P640<br>e140 with PCI Option - P640            | BL-x1                 | Windows CE           | 32         | 1-Jun-05        | 1-Mar-07    | 1-May-<br>07     | 1-May-12                      | HP t5540 (CE)<br>HP t5730 with PCI Option (XPe)      |
| e140 - P640<br>e140 with PCI Option - P640            | BL-x2                 | NeoLinux             | 32 & 64    | 1-Jun-05        | 1-Mar-07    | 1-May-<br>07     | 1-May-12                      | HP t5545 (Linux)<br>HP t5735 with PCI Option (Linux) |
| ·                                                     |                       |                      |            |                 |             |                  |                               |                                                      |
| e140 - P640<br>e140 with PCI Option                   | BL-x3                 | Windows XPe          | 256 & 512  | 1-Jun-05        | 1-Mar-07    | 1-May-<br>07     | 1-May-12                      | HP t5630 (XPe),<br>HP t5730 with PCI Option (XPe)    |
|                                                       |                       |                      |            |                 |             |                  |                               |                                                      |
|                                                       |                       |                      |            |                 |             |                  |                               |                                                      |
|                                                       |                       |                      |            |                 |             |                  |                               |                                                      |
| e140 DVI - P640<br>e140 DVI with PCI Option -<br>P640 | BK-x1                 | Windows CE           | 32 & 64    | 1-Jan-06        | 1-Mar-07    | 1-May-<br>07     | 1-May-12                      | HP t5540 (CE)<br>HP t5730 with PCI Option (XPe)      |
| e140 DVI - P640                                       | BK-x2                 | NeoLinux             | 64 & 128   | 1-Jan-06        | 1-Mar-07    | 1-May-           | 1-May-12                      | HP t5545 (Linux)                                     |
| e140 DVI with PCI Option -<br>P640                    |                       | or Thintune<br>Linux |            |                 |             | 07               |                               | HP t5735 with PCI Option (Linux)                     |

| Neoware / HP Neoware<br>Product                       | Part Number<br>Prefix | Operating<br>System              | Flash (MB)          | Release<br>Date | End of Life      | Disconti<br>nued | End of Service Life<br>(EOSL) | Recommended Replacement Product                             |
|-------------------------------------------------------|-----------------------|----------------------------------|---------------------|-----------------|------------------|------------------|-------------------------------|-------------------------------------------------------------|
| e140 DVI - P640<br>e140 DVI with PCI Option -<br>P640 | BK-x3                 | Windows XPe                      | 256, 512 &<br>1G    | 1-Jan-06        | 1-Mar-07         | 1-May-<br>07     | 1-May-12                      | HP t5630 (XPe),<br>HP t5730 with PCI Option (XPe)           |
|                                                       |                       |                                  |                     |                 |                  |                  |                               |                                                             |
| e140 - P680<br>e140 with PCI Option - P680            | DD-x1                 | Windows CE                       | 128                 | 1-May-07        | 5-Sep-08         | 1-Dec-<br>08     | 1-Dec-13                      | HP t5540 (CE)<br>HP t5730 with PCI Option (XPe)             |
| e140 - P680<br>e140 with PCI Option - P680            | DD-x2                 | NeoLinux<br>or Thintune<br>Linux | 128<br>(64 for LBT) | 1-May-07        | 5-Sep-08         | 1-Dec-<br>08     | 1-Dec-13                      | HP t5545 (Linux)<br>HP t5735 with PCI Option (Linux)        |
| e140 - P680<br>e140 with PCI Option - P680            | DD-x3                 | Windows XPe                      | 512 & 1G            | 1-May-07        | 5-Sep-08         | 1-Dec-<br>08     | 1-Dec-13                      | HP t5630 (XPe),<br>HP t5730 with PCI Option (XPe)           |
|                                                       |                       |                                  |                     |                 |                  |                  |                               |                                                             |
|                                                       |                       |                                  |                     |                 |                  |                  |                               |                                                             |
| e900 - GX1                                            | BP-x1                 | NeoLinux                         | 64                  | 1-Jan-06        | 1-May-07         | 1-Aug-<br>07     | 1-Nov-09                      | No Replacement                                              |
| e901 - GX2                                            | DJ-                   | Windows CE                       | 64                  | 1-Aug-07        | 30-Mar-08        | 30-Jun-<br>08    | 30-Sep-10                     | No Replacement                                              |
| m100 NL4 - TCM-160                                    | DB-x5                 | NeoLinux                         | 128                 | 1-Apr-07        | 1-Jul-0 <i>7</i> | 1-Oct-<br>07     | 1-Oct-11                      | HP 2533t or HP 6720t                                        |
| m100 XPe - TCM-160                                    | DB-x3                 | Windows XPe                      | 512 & 1G            | 1-Nov-06        | 30-Oct-07        | 30-Jan-<br>08    | 30-Jan-12                     | HP 2533t or HP 6720t                                        |
|                                                       |                       |                                  |                     |                 |                  |                  |                               |                                                             |
|                                                       |                       |                                  |                     |                 |                  |                  |                               |                                                             |
| Maxspeed                                              |                       |                                  |                     |                 |                  |                  |                               |                                                             |
| x500                                                  | Unknown               | Windows XPe                      | Unknown             | < 2004          | 1-Oct-05         | 1-Jan-06         | 1-Jan-1 1                     | HP t5730                                                    |
| All Others                                            | Unknown               | Unknown                          | Unknown             | < 2003          | 1-Oct-04         | 1-Jan-05         | 1-Jan-10                      | No Direct Replacement, Suggest HP Thin Client<br>Evaluation |
| Neoware ThinTune                                      |                       |                                  |                     |                 |                  |                  |                               | No Direct Replacement, Suggest HP Thin Client<br>Evaluation |
| All Thintune Hardware                                 | Unknown               | Thintune Linux                   | Unknown             | < 2004          | 1-Oct-05         | 1-Jan-06         | 1-Jan-1 1                     | No Direct Replacement, Suggest HP Thin Client<br>Evaluation |

| Neoware / HP Neoware<br>Product                   | Part Number<br>Prefix | Operating<br>System | Flash (MB) | Release<br>Date | End of Life | Disconti<br>nued | End of Service Life<br>(EOSL) | Recommended Replacement Product                                                                                            |
|---------------------------------------------------|-----------------------|---------------------|------------|-----------------|-------------|------------------|-------------------------------|----------------------------------------------------------------------------------------------------|
| c50 (Linux)                                       | Unknown               | Thintune Linux      | Unknown    | < 2004          | 1-Oct-05    | 1-Jan-06         | 1-Jan-11                      | Upgrade to t5145 HP ThinConnect                                                                                            |
| e90 (Linux)                                       | Unknown               | Thintune Linux      | Unknown    | < 2004          | 1-Oct-05    | 1-Jan-06         | 1-Jan-11                      | Upgrade to HP ThinPro N Image                                                                                              |
| e140 (Linux)<br>e140 with PCI Option -<br>(Linux) | Unknown               | Thintune Linux      | Unknown    | < 2004          | 1-Oct-05    | 1-Jan-06         | 1-Jan-11                      | Upgrade to HP ThinPro N Image; (for e140 with PCI opt: Transition to t5735 with PCI option, no backcomp with Neoware e140) |
| Custom Thintune (Linux)                           | Unknown               | Thintune Linux      | Unknown    | < 2004          | 1-Oct-05    | 1-Jan-06         | 1-Jan-11                      | No Direct Replacement, Suggest HP Thin Client<br>Evaluation                                                                |
| Visara                                            |                       |                     |            |                 |             |                  |                               |                                                                                                    |
| 400C                                              | 400C                  | Windows CE          | 32         | < 2004          | 1-Oct-05    | 1-Jan-06         | 1-Jan-11                      | No Direct Replacement, Suggest HP Thin Client<br>Evaluation                                                                |
| 400L (Visara Linux)                               | 400L                  | Visara Linux        | 32         | < 2004          | 1-Oct-05    | 1-Jan-06         | 1-Jan-11                      | No Direct Replacement, Suggest HP Thin Client<br>Evaluation                                                                |
| 500L (Visara Linux)                               | 500L                  | Visara Linux        | 32         | < 2004          | 1-Oct-05    | 1-Jan-06         | 1-Jan-11                      | No Direct Replacement, Suggest HP Thin Client<br>Evaluation                                                                |

For hardware that has reached it's end of life date, Neoware is no longer obligated to support it's local software operating system or any remote management capabilities. Exceptions will be handled on a case by case basis as per our standard warranty procedure. Values based on standard 1 year warranty for integrated models and 3 year warranty for standard thin clients. Potential extended warranties considered as well. Some thin clients, based on availability, will be sold even when superseded by another.

# Software Transition Matrix

# Operating System Transition Path

| Product                       | PN<br>Identifier | Release<br>Date | End of Life Date | Discontinued Date | EOSL            | Suggested Replacement                               |
|-------------------------------|------------------|-----------------|------------------|-------------------|-----------------|-----------------------------------------------------|
| Operating Systems -           |                  |                 |                  |                   |                 |                                                     |
| Windows CE < 5.x              | xx-x1-xx         | 1-Dec-01        | 1-Aug-02         | 1-Nov-02          | 1-Nov-03        | Neoware Windows CE 8.2 (Final Neoware CE Release) * |
| Windows CE 6.x                | xx-x1-xx         | 1-Aug-02        | 1-Mar-04         | 1-Jun-04          | 1-Jun-05        | Neoware Windows CE 8.2 (Final Neoware CE Release) * |
| Windows CE 7.x                | xx-x1-xx         | 1-Mar-04        | 1-Feb-05         | 1-May-05          | 1-May-06        | Neoware Windows CE 8.2 (Final Neoware CE Release) * |
| Windows CE 8.0 to 8.1.3       | xx-x1-xx         | 1-Feb-05        | 1-Oct-07         | 1-Jan-08          | 1-Jan-09        | Neoware Windows CE 8.2 (Final Neoware CE Release) * |
| Windows CE 8.2                | xx-x1-xx         | 1-Feb-05        | No Planned EOL   | No Planned EOL    | No Planned EOSL | NA                                                  |
| NeoLinux < 2.4                | xx-x2-xx         | < 2002          | 1-Oct-02         | 1-Jan-03          | 1-Jan-04        | NeoLinux 3.2 (Final Neoware Linux Release) *        |
| NeoLinux 2.4.x                | xx-x2-xx         | 1-Oct-02        | 1-Apr-04         | 1-Jul-04          | 1-Jul-05        | NeoLinux 3.2 (Final Neoware Linux Release) *        |
| NeoLinux 3.0 to 3.1.3         | xx-x2-xx         | 1-Apr-04        | 1-Jun-07         | 1-Sep-07          | 1-Sep-08        | HP ThinPro                                          |
| NeoLinux 3.2                  | xx-x2-xx         | 1-Apr-04        | No Planned EOL   | No Planned EOL    | No Planned EOSL | NA                                                  |
| NeoLinux 4.x                  | xx-x5-xx         | 1-Jun-07        | 1-Jun-07         | 1-Sep-07          | 1-Sep-08        | HP ThinPro                                          |
| NTe                           | NA               | < 2002          | 1-Sep-03         | 1-Dec-03          | 1-Dec-04        | Neoware XPe 1.5 (Final Neoware Linux Release) *     |
| XPe 1.2.x                     | xx-x3-xx         | 1-Sep-03        | 1-Aug-05         | 1-Nov-05          | 1-Nov-06        | Neoware XPe 1.5 (Final Neoware Linux Release) *     |
| XPe 1.3.x                     | xx-x3-xx         | 1-Aug-05        | 1-Apr-06         | 1-Jul-06          | 1-Jul-07        | Neoware XPe 1.5 (Final Neoware Linux Release) *     |
| XPe 1.4.x                     | xx-x3-xx         | 1-Apr-06        | 1-Oct-07         | 1-Jan-08          | 1-Jan-09        | Neoware XPe 1.5 (Final Neoware Linux Release) *     |
| XPe 1.5.x                     | xx-x3-xx         | 1-Oct-07        | No Planned EOL   | No Planned EOL    | No Planned EOSL | NA                                                  |
| Maxspeed                      |                  |                 |                  |                   |                 |                                                     |
| All operating systems         | NA               | < 2004          | 1-Jul-06         | 1-Oct-06          | 1-Oct-07        | HP XPe (t5630 or t5730)                             |
| (Large Installed Base of XPe) |                  |                 |                  |                   |                 |                                                     |
| <u>ThinTune</u>               |                  |                 |                  |                   |                 |                                                     |
| All operating systems         | NA               | < 2004          | 1-Jun-07         | 1-Sep-07          | 1-Sep-08        | HP ThinPro (t5545) or HP Debian Linux (t5735)       |
| <u>Visara</u>                 |                  |                 |                  |                   |                 |                                                     |
| All operating systems         | NA               | < 2004          | 1-Jan-06         | 1-Apr-06          | 1-Apr-07        | HP XPe (t5630 or t5730)                             |
| <u>LBT</u>                    | NA               | < 2004          | 1-Jun-07         | 1-Sep-07          | 1-Sep-08        | HP ThinPro (t5545)                                  |

<sup>\*</sup> This replacement OS includes HP Device Manager Support

# Standalone Software Transition Path

| _                               |               |              |                  | _                 |                 |                                         |
|---------------------------------|---------------|--------------|------------------|-------------------|-----------------|-----------------------------------------|
| Product                         | PN Identifier | Release Date | End of Life Date | Discontinued Date | EOSL            | Suggested Replacement                   |
| ThinPC                          | NA            | < 2004       | 15-Oct-07        | 15-Jan-08         | 15-Jan-09       | Exploring Market for HP ThinPro for PCs |
| Management Software             |               |              |                  |                   |                 |                                         |
| SAM                             | NA            | < 2001       | 1-Aug-03         | 1-Nov-03          | 1-Nov-04        | Current - HP Device Manager             |
| ezRemote Manager Portal Edition | NA            | < 2002       | 1-Jun-07         | 1-Sep-07          | 1-Sep-08        | Current - HP Device Manager             |
| ezRemote Manager < 3.x          | NA            | 1-Aug-03     | 1-Dec-03         | 1-Mar-04          | 1-Mar-05        | Current - HP Device Manager             |
| TCMS                            | NA            | < 2004       | 1-Jun-07         | 1-Sep-07          | 1-Sep-08        | Current - HP Device Manager             |
| ezRemote Manager 3.x            | NA            | 1-Dec-03     | 31-Dec-08        | 31-Mar-09         | 31-Mar-10       | Current - HP Device Manager             |
| ezUpdate                        | NA            | < 2004       | 31-Dec-08        | 31-Mar-09         | 31-Mar-10       | Current - HP Device Manager             |
| Neoware Device Manager 3.6      | NA            | 1-Jun-07     |                  |                   |                 |                                         |
| ThinTune Manager                | NA            | < 2004       | 31-Oct-07        | 31-Jan-08         | 31-Jan-09       | Replace with - HP Device Manager        |
| MMS                             | NA            | < 2004       | 31-Oct-07        | 31-Jan-08         | 31-Jan-09       | Replace with - HP Device Manager        |
| TeemTalk                        |               |              |                  |                   |                 |                                         |
| TeemTalk 4.x for Windows        | NA            | < 2004       | 1-Jun-04         | 1-Sep-04          | 1-Sep-05        | Current - TeemTalk 5 for Windows        |
| TeemTalk 5 for Windows          | NA            | 1-Jun-04     | 1-Jul-07         | 1-Oct-07          | 1-Oct-08        | Current - TeemTalk 5 for Windows        |
| TeemTalk 6 for Windows          | NA            | 1-Jul-08     | No Planned EOL   | No Planned EOL    | No Planned EOSL |                                         |
| TeemTalk 4.x Mobile Version     | NA            | < 2004       | 1-Jun-04         | 1-Sep-04          | 1-Sep-05        | Current - TeemTalk 5 for Windows        |
| TeemTalk 5 Mobile Version       | NA            | 1-Jun-04     | 1-Jul-07         | 1-Oct-07          | 1-Oct-08        | Current - TeemTalk 5 for Windows        |
| TeemTalk 6 Mobile Version       | NA            | 1-Jul-08     | No Planned EOL   | No Planned EOL    | No Planned EOSL |                                         |
| TeemTalk for UNIX               | NA            | < 2004       | 31-Aug-07        | 30-Nov-07         | 30-Nov-08       | Replace with TeemTalk 7                 |
| TeemTalk for Java               | NA            | < 2004       | 31-Aug-07        | 30-Nov-07         | 30-Nov-08       | None                                    |
| Neoware Image Manager           |               |              |                  |                   |                 |                                         |
| NIM < 4.0                       |               | < 2006       | 1-May-06         | 1-Aug-06          | 1-Aug-07        | Current - HP Image Manager              |
| NIM < 4.5                       |               | 1-May-06     | 1-Apr-07         | 1-Jul-07          | 1-Jul-08        | Current - HP Image Manager              |
| NIM 4.5.7                       |               | 1-May-07     | 1-Jun-07         | 1-Sep-07          | 1-Sep-08        | Current - HP Image Manager              |
| NIM 4.5.8                       |               | 1-Jun-07     | 1-Sep-07         | 1-Dec-07          | 1-Dec-08        | Current - HP Image Manager              |
| NIM 4.6 (HP Branded)            |               | 1-Sep-07     | No Planned EOL   | No Planned EOL    | No Planned EOSL |                                         |

Product PN Identifier Release Date End of Life Date Discontinued Date EOSL Suggested Replacement

\* This replacement OS includes HP Device Manager Support

### End of Life Notice: Windows CE

The following thin client operating systems have reached the end of their service life, receiving no further development. Therefore, requests for bug fixes, security updates, feature enhancements, client/agent updates, etc. will not be accepted.

- Microsoft Windows CE 5.x (MS v2.x) EOSL
- Microsoft Windows CE 6.x (MS v3.x) EOSL
- Microsoft Windows CE 7.x (MS v4.x) EOSL

The following thin client operating systems have reached the end of their life, receiving no further enhancements or updates. Exceptions will be considered on a case by case basis as they arise.

- Microsoft Windows CE 8.0 to 8.1.3 (MS v5.x) EOSL June 1st, 2009
- Microsoft Windows CE 8.2 (MS v5.x) EOSL December 31st, 2009

### End of Life Notice: Linux

The following thin client operating systems have reached the end of their service life, receiving no further development. Therefore, requests for bug fixes, security updates, feature enhancements, client/agent updates, etc. will not be accepted.

- NeoLinux 1.x EOSL
- NeoLinux 2.x EOSL
- NeoLinux 4.x EOSL
- Thintune Linux EOSL
- LBT (Mangrove) EOSL

The following thin client operating systems have reached the end of their life, receiving no further enhancements or updates. Exceptions will be considered on a case by case basis as they arise. It is recommended that all NeoLinux 3 users migrate to HP ThinPro if their hardware meets the minimum requirements – See the section called Field Upgrade Options - NeoLinux on page 62 for more information.

- NeoLinux 3.0 to 3.1.3 Planned EOSL June 1st, 2009
- NeoLinux 3.2 Planned EOSL December 31<sup>st</sup>, 2009

## End of Life Notice: Windows NTe and Windows XPe

The following thin client operating systems have reached the end of their service life, receiving no further development. Therefore, requests for bug fixes, security updates, feature enhancements, client/agent updates, etc. will not be accepted.

- Windows NTe EOSL
- Windows XPe 1.x to 1.2.x (SP1) EOSL
- Windows XPe 1.3.x (SP2) EOSL
- Windows XPe (Maxspeed) EOSL

The following thin client operating systems have reached the end of their life, receiving no further enhancements or updates. Exceptions will be considered on a case by case basis as they arise.

- Windows XPe 1.4.x (SP2) Planned EOSL June 1<sup>st</sup>, 2009
- Windows XPe 1.5.x (SP2) Planned EOSL December 31<sup>st</sup>, 2009

### **Definitions**

#### Released

The product has been released and is generally available for sale. Rules defining how or where a product can be sold will be included with its release. Released products are fully supported as per the standard licensing agreement included with the product.

#### End of Life (EOL)

The product is still fully supported as per the duration defined in the hardware limited warranty or the standard licensing agreement, but it is no longer being actively sold, enhanced or updated. It can still be purchased if available.

#### **End of Service Life (EOSL)**

The product is no longer supported or serviceable according to the duration defined in the hardware limited warranty or the standard licensing agreement. For hardware that has reached its end of life date, HP is not obligated to provide operating system, software application, or remote management support. Exceptions will be handled on a case by case basis in accordance with standard warranty procedures, taking into account any extended warranties or service contracts that may exist. Some thin client models, based on availability, will be sold even when superseded by another.

#### **Discontinued**

The product is no longer active, and no further development can be expected. This includes, but is not limited to, software enhancements, bug fixes, quality enhancements and security patches. Active support contracts and warranties will be honored but not renewed or extended.

# **HP Thin Client Hardware Products**

The following sections describe the recommended HP thin client replacement products for Neoware and HP Neoware thin clients.

For detailed information about current HP Thin Client products, visit www.hp.com:

- 1. Go to Desktops & Workstations at <a href="http://www.hp.com/sbso/busproducts\_PCwkstn.html">http://www.hp.com/sbso/busproducts\_PCwkstn.html</a>
- 2. Click >>Thin Client PCs
- 3. Click Thin Clients

# Consolidated Hardware Roadmap

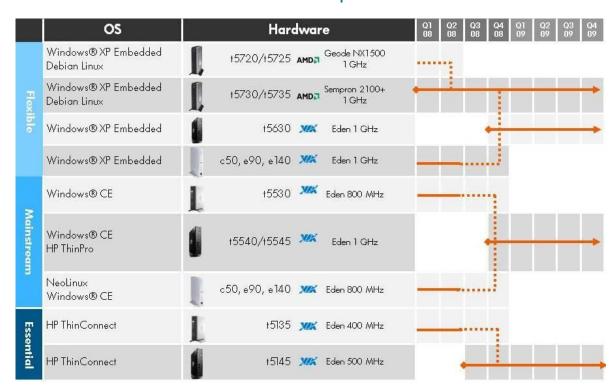

# Boundless Capio I and II

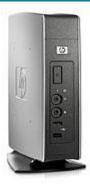

HP +5145/HP +5540

Capio I & Capio II, NeoLinux - PN Prefix: CP-x-xx \*

Transition to: <u>HP t5145</u> (HP ThinConnect)

Capio I & Capio II, Windows CE - PN Prefix: CP-x-xx \*

Transition to: <u>HP t5540</u> (Windows CE)

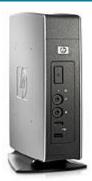

HP t5540

## IBM 2200, Windows CE

Transition to: <u>HP t5540</u> (Windows CE)

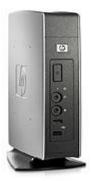

### IBM 2800, SUSE Linux

Transition to: <u>HP t5545</u> (HP ThinPro)

HP +5545

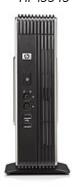

### IBM 2800 with PCMCIA Option, SUSE Linux

Transition to: HP t5735 with PCI Option (Debian Linux)

HP t5735 with PCI Expansion Module

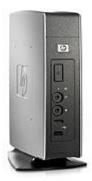

Eon 2000, NeoLinux - PN Prefix: BA-EON2000

Transition to: <u>HP t5545</u> (HP ThinPro)

HP +5545

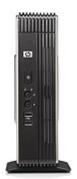

Eon 2000 with Expansion Option, NeoLinux – PN Prefix: BA-EON2000

Transition to: HP t5735 with PCI Option (Debian Linux)

HP t5735 with PCI Expansion Module

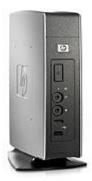

Eon 3000, Windows CE – PN Prefix: BA-EON3000

Transition to: <u>HP t5540</u> (Windows CE)

HP +5540

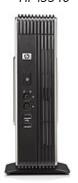

**Eon 3000 with Expansion Option, Windows CE** – PN Prefix: BA-EON3000

Transition to: HP t5730 with PCI Option (Windows XPe)

HP t5730 with PCI Expansion Module

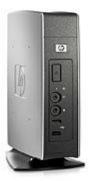

**Eon 4000/4300, NeoLinux** – PN Prefix: BA-EON4000 or BA-EON4300

Transition to: <u>HP t5545</u> (HP ThinPro)

HP +5545

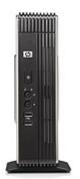

**Eon 4000/4300 with Expansion Option, NeoLinux** – PN Prefix: BA-EON4000 or BA-EON4300

Transition to: HP t5735 with PCI Option (Debian Linux)

HP t5735 with PCI Expansion Module

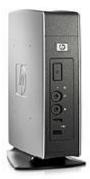

Eon 5000, Windows NTe – PN Prefix: BA-EON5000

Transition to: <u>HP t5630</u> (Windows XPe)

HP +5630

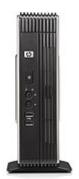

**Eon 5000 with Expansion Option, Windows NTe** – PN Prefix: BA-EON5000

Transition to: HP t5730 with PCI Option (Windows XPe)

HP t5730 with PCI Expansion Module

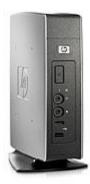

**Eon 6000/6300, Windows XPe** – PN Prefix: BA-EON6000 or BA-EON6300

Transition to: <u>HP t5630</u> (Windows XPe)

HP +5630

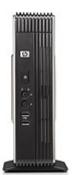

Eon 6000/6300 with Expansion Option, Windows XPe –  $\ensuremath{\text{PN}}$ 

Prefix: BA-EON6000 or BA-EON6300

Transition to: HP t5730 with PCI Option (Windows XPe)

HP t5730 with PCI Expansion Module

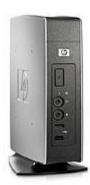

HP t5145

**Capio 500, NeoLinux** – PN Prefix: CP4A-xx-xxx or CP4E-xx-xxx \* Transition to: <u>HP t5145</u> (HP ThinConnect)

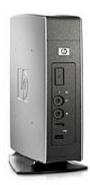

HP +5540

**Capio 600, Windows CE** – PN Prefix: CP4G-xx-xxx or CP4H-xx-xxx or CP4F-xx-xxx or CP4B-xx-xxx \*

Transition to: <u>HP t5540</u> (Windows CE)

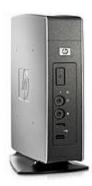

HP +5630

**Capio 700, Windows NTe** – PN Prefix: CP4C-xx-xxx \* Transition to: <u>HP t5630</u> (Windows XPe)

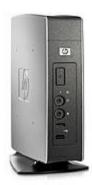

HP +5630

Capio 800, Windows XPe – PN Prefix: CP4K-xx-xxx  $^{*}$ 

Transition to: <u>HP t5630</u> (Windows XPe)

## Capio One | G150

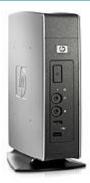

HP t5145/HP t5545 HP t5540/HP t5630

Capio One, NeoLinux – PN Prefix: BE-x2-xx \*
Transition to: <u>HP t5145</u> (HP ThinConnect)
Or transition to: <u>HP t5545</u> (HP ThinPro)

Capio One, Windows CE - PN Prefix: BE-x1-xx \*

Transition to: HP t5540 (Windows CE)

Capio One, Windows XPe - PN Prefix: BE-x3-xx \*

Transition to: <u>HP t5630</u> (Windows XPe)

**e300, NeoLinux** – PN Prefix: BD-x2-xx \* Transition to: No direct replacement

e300, Windows CE - PN Prefix: BD-x1-xx \*

Transition to: No direct replacement

e300, Windows XPe - PN Prefix: BD-x3-xx \*

Transition to: No direct replacement

\* The lowercase "x" embedded in the Neoware part number (PN) is a variable which calls out specific software builds as well as flash and RAM configurations

## e350 | TV-TM1

e350, NeoLinux – PN Prefix: BR-x2-xx \*

Transition to: No direct replacement

e350, Windows CE - PN Prefix: BR-x1-xx \*

Transition to: No direct replacement

e350, Windows XPe - PN Prefix: BR-x3-xx \*

Transition to: No direct replacement

<sup>\*</sup> The lowercase "x" embedded in the Neoware part number (PN) is a variable which calls out specific software builds as well as flash and RAM configurations

e370 (C3), NeoLinux - PN Prefix: BU-x2-xx \*

Transition to: No direct replacement

e370 (C3), Windows CE - PN Prefix: BU-x1-xx \*

Transition to: No direct replacement

e370 (C3), Windows XPe - PN Prefix: BU-x3-xx \*

Transition to: No direct replacement

\* The lowercase "x" embedded in the Neoware part number (PN) is a variable which calls out specific software builds as well as flash and RAM configurations

## e370 (V4) | TR7671

e370 (V4), Windows XPe - PN Prefix: DK-x3-xx \*

Transition to: No direct replacement

e370 (V4) with Touch Screen, Windows XPe -

PN Prefix: DL-x3-xx \*

Transition to: No direct replacement

### e500/Voyager, Windows CE - PN Prefix: BC-xx-xx \*

Transition to: No direct replacement

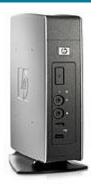

HP t5145/HP t5545 HP t5540/HP t5630

c50 (C3) Single-Session or Multi-Session, NeoLinux – PN Prefix: BV-x2-xx  $^{\ast}$ 

Transition to: <u>HP t5145</u> (HP ThinConnect) **c50 (C3), NeoLinux** – PN Prefix: BV-x2-xx \*

Transition to: <u>HP t5545</u> (HP ThinPro)

c50 (C3), Windows CE – PN Prefix: BV-x1-xx \*

Transition to: <u>HP t5540</u> (Windows CE)

c50 (C3), Windows XPe - PN Prefix: BV-x3-xx \*

Transition to: <u>HP t5630</u> (Windows XPe)

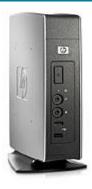

HP t5145/HP t5545 HP t5540/HP t5630

### c50 (V4) Single-Session or Multi-Session, NeoLinux - PN Prefix:

DE-x2-xx \*

Transition to: <u>HP t5145</u> (HP ThinConnect)

NOTE: See Field Upgrade Options - NeoLinux, on page 62.

c50 (V4), NeoLinux - PN Prefix: DE-x2-xx \*

Transition to: <u>HP t5545</u> (HP ThinPro)

NOTE: See Field Upgrade Options - NeoLinux, on page 62.

c50 (V4), Windows CE - PN Prefix: DE-x1-xx \*

Transition to: HP t5540 (Windows CE)

NOTE: See Field Upgrade Options – Windows CE, on page 65.

c50 (V4), Windows XPe - PN Prefix: DE-x3-xx &

Transition to: <u>HP t5630</u> (Windows XPe)

NOTE: See Field Upgrade Options – Windows XPe, on page 66.

<sup>\*</sup> The lowercase "x" embedded in the Neoware part number (PN) is a variable which calls out specific software builds as well as flash and RAM configurations

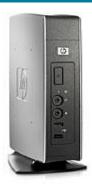

HP t5145/HP t5545 HP t5540/HP t5630

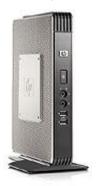

HP +5730

**e90 (C3), NeoLinux** – PN Prefix: BX-x2-xx \* Transition to: <u>HP t5545</u> (HP ThinPro)

e90 (C3), Windows CE - PN Prefix: BX-x1-xx \*

Transition to: <u>HP t5540</u> (Windows CE)

e90 (C3), Windows XPe – PN Prefix: BX-3-xx \*

Transition to: <u>HP t5630</u> (Windows XPe)

### SKUs for use with Neoware Image Manager:

e90 (C3), Flashless – PN Prefix: BX-00-0x  $^{*}$ 

Transition to: HP t5730 - HP PN Prefix: FH376AA#xxx

e90 (C3), Windows XPe Plus, Flashless – PN Prefix: BX-03-0x \*

Transition to: <u>HP t5730</u> – HP PN Prefix: FH376AA#xxx

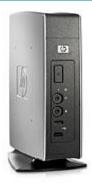

HP t5145/HP t5545 HP t5540/HP t5630

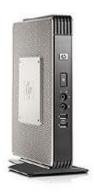

HP +5730

e90 (V4), NeoLinux – PN Prefix: DC-x2-xx \*

Transition to: <u>HP t5545</u> (HP ThinPro)

NOTE: See Field Upgrade Options - NeoLinux, on page 62.

e90 (V4), Windows CE - PN Prefix: DC-x1-xx \*

Transition to: <u>HP t5540</u> (Windows CE)

NOTE: See Field Upgrade Options – Windows CE, on page 65.

e90 (V4), Windows XPe - PN Prefix: DC-3-xx \*

Transition to: <u>HP t5630</u> (Windows XPe)

NOTE: See Field Upgrade Options – Windows XPe, on page 66.

#### SKUs for use with Neoware Image Manager:

**e90 (V4), Flashless** – PN Prefix: DC-00-0x \*

Transition to: HP t5730 - HP PN Prefix: FH376AA#xxx \*

e90 (V4), Windows XPe Plus, Flashless - PN Prefix: DC-03-0x \*

Transition to: HP t5730 - HP PN Prefix: FH376AA#xxx \*

<sup>\*</sup> The lowercase "x" embedded in the Neoware part number (PN) is a variable which calls out specific software builds as well as flash and RAM configurations.

# e90 (C3) | G280

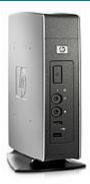

HP t5545

**e90 (C3), LBT** – PN Prefix: BY-xx-xx \* Transition to: <u>HP t5545</u> (HP ThinPro)

NOTE: See Custom Neoware Thin Clients, on page 61.

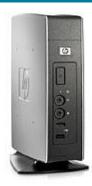

e100, NeoLinux - PN Prefix: BH-x2-xx \* Transition to: <u>HP t5545</u> (HP ThinPro)

e100, Windows CE - PN Prefix: BH-x1-xx \*

Transition to: <u>HP t5540</u> (Windows CE)

e100, Windows XPe - PN Prefix: BH-x3-xx \* Transition to: <u>HP t5630</u> (Windows XPe)

# e100 | P620 with Expansion Option

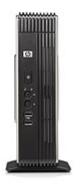

HP t5730 / t5735 with PCI Expansion Module

e100, NeoLinux - PN Prefix: BH-x2-xx \*

Transition to: <u>HP t5735</u> with PCI Option (Debian Linux)

e100, Windows CE - PN Prefix: BH-x1-xx \*

Transition to: <u>HP t5730</u> with PCI Option (Windows XPe)

e100, Windows XPe - PN Prefix: BH-x3-xx \*

Transition to: <u>HP t5730</u> with PCI Option (Windows XPe)

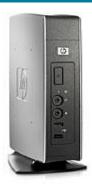

HP t5145/HP t5545 HP t5540/HP t5630

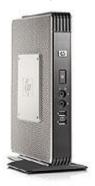

HP +5730

e140 (C3), NeoLinux – PN Prefix: BL-x2-xx or BK-x2-xx \* Transition to: <u>HP t5545</u> (HP ThinPro)

e140 (C3), Windows CE - PN Prefix: BLx1-xx or BK-x1-xx \*

Transition to: <u>HP t5540</u> (Windows CE)

e140 (C3), Windows XPe - PN Prefix: BLx3-xx or BK-x3-xx \*

Transition to: <u>HP t5630</u> (Windows XPe)

#### SKUs for use with Neoware Image Manager:

e140 (V4), Flashless - PN Prefix: BL-00-0x \*

Transition to: HP t5730 - HP PN Prefix: FH376AA#xxx \*

e140 (V4), Windows XPe Plus, Flashless - PN Prefix: BL-03-0x \*

Transition to: HP t5730 - HP PN Prefix: FH376AA#xxx \*

# e140 (C3) | P640 with Expansion Option

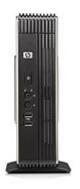

HP t5730 / t5735 with PCI Expansion Module

**e140 (C3), NeoLinux** – PN Prefix: BL-x2-xx or BK-x2-xx \* Transition to: <u>HP t5735</u> with PCI Option (Debian Linux)

**e140 (C3), Windows CE** – PN Prefix: BLx1-xx or BK-x1-xx \* Transition to: <u>HP t5730</u> with PCI Option (Windows XPe)

e140 (C3), Windows XPe – PN Prefix: BLx3-xx or BK-x3-xx \* Transition to: <u>HP t5730</u> with PCI Option (Windows XPe)

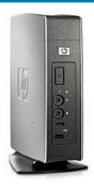

HP t5145/HP t5545 HP t5540/HP t5630

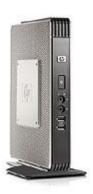

HP +5730

e140 (V4), NeoLinux - PN Prefix: DD-x2-xx \*

Transition to: <u>HP t5545</u> (HP ThinPro)

NOTE: See Field Upgrade Options – Thintune Linux, on page 64.

e140 (V4), Windows CE - PN Prefix: DD-x1-xx \*

Transition to: <u>HP t5540</u> (Windows CE)

NOTE: See Field Upgrade Options – Windows CE, on page 65.

e140 (V4), Windows XPe - PN Prefix: DD-x3-xx \*

Transition to: HP t5630 (Windows XPe)

NOTE: See Field Upgrade Options - Windows XPe, on page 66.

SKUs for use with Neoware Image Manager:

e140 (V4), Flashless - PN Prefix: DD-00-0x \*

Transition to: HP t5730 - HP PN Prefix: FH376AA#xxx \*

e140 (V4), Windows XPe Plus, Flashless - PN Prefix: DD-03-0x \*

Transition to: HP t5730 - HP PN Prefix: FH376AA#xxx \*

 $<sup>^{*}</sup>$  The lowercase "x" embedded in the Neoware part number (PN) is a variable which calls out specific software builds as well as flash and RAM configurations

# e140 (V4) | P680 with Expansion Option

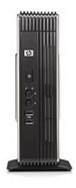

HP t5730 / t5735 with PCI Expansion Module

e140 (V4), NeoLinux - PN Prefix: DD-x2-xx \*

Transition to: <u>HP t5735</u> with PCI Option (Debian Linux)

NOTE: See Field Upgrade Options - NeoLinux, on page 62.

e140 (V4), Windows CE - PN Prefix: DD-x1-xx \*

Transition to: HP t5730 with PCI Option (Windows XPe)

NOTE: See Field Upgrade Options – Windows XPe, on page 66

e140 (V4), Windows XPe - PN Prefix: DD-x3-xx \*

Transition to: <u>HP t5730</u> with PCI Option (Windows XPe)

NOTE: See Field Upgrade Options – Windows XPe, on page 66

### e900, NeoLinux - PN Prefix: BP-xx-xx \*

Transition to: No direct replacement

### e900, Windows CE - PN Prefix: DJ-xx-xx \*

Transition to: No direct replacement

m100, NeoLinux – PN Prefix: DB-x5-xx \*
Transition to: No direct replacement

m100, Windows XPe - PN Prefix: DB-x3-xx \*

Transition to: HP 2533t (Windows XPe) or HP 6720t (Windows

XPe)

 $<sup>^{*}</sup>$  The lowercase "x" embedded in the Neoware part number (PN) is a variable which calls out specific software builds as well as flash and RAM configurations

# Maxspeed

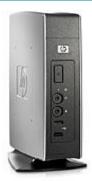

HP +5630

### X500, Windows XPe

Transition to: <u>HP t5630</u> (Windows XPe)

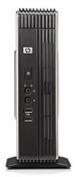

HP t5730 with PCI Expansion Module

### X500 with Expansion Option, Windows XPe

Transition to: <u>HP t5730</u> with PCI Option (Windows XPe)

### **All Other Maxspeed Thin Clients**

Transition to: No direct replacement

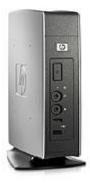

HP +5145/HP +5545

c50 (C3) Single-Session or Multi-Session, Thintune Linux - PN

Prefix: BV-x2-xx \*

Transition to: <u>HP t5145</u> (HP ThinConnect)

NOTE: See Field Upgrade Options – Thintune Linux, on page 64.

c50 (C3), Thintune Linux - PN Prefix: BV-x2-xx \*

Transition to: <u>HP t5545</u> (HP ThinPro)

NOTE: See Field Upgrade Options – Thintune Linux, on page 64.

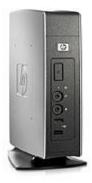

HP +5145/HP +5545

c50 (V4) Single-Session or Multi-Session, Thintune Linux – PN

Prefix: DE-x2-xx \*

Transition to: <u>HP t5145</u> (HP ThinConnect)

NOTE: See Field Upgrade Options - Thintune Linux, on page 64.

c50 (V4), Thintune Linux - PN Prefix: DE-x2-xx \*

Transition to: <u>HP t5545</u> (HP ThinPro)

NOTE: See Field Upgrade Options – Thintune Linux, on page 64.

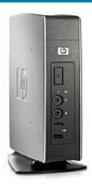

HP t5545

**e90 (C3), Thintune Linux** – PN Prefix: BX-x2-xx \* Transition to: <u>HP t5545</u> (HP ThinPro)

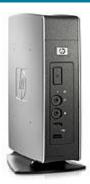

HP +5545

e90 (V4), Thintune Linux – PN Prefix: DC-x2-xx  $^{\ast}$ 

Transition to: <u>HP t5545</u> (HP ThinPro)

NOTE: See Field Upgrade Options – Thintune Linux, on page 64.

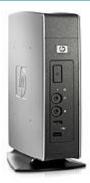

HP +5545

**e140 (C3), Thintune Linux** – PN Prefix: BL-x2-xx or BK-x2-xx \* Transition to:  $\frac{HP + 5545}{C}$  (HP ThinPro)

# e140 (C3) | P640 with Expansion Option

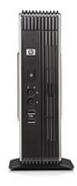

HP t5735 with PCI Expansion Module

**e140 (C3), Thintune Linux** – PN Prefix: BL-x2-xx or BK-x2-xx \* Transition to: <u>HP t5735</u> with PCI Option (Debian Linux)

# e140 (V4) | P680

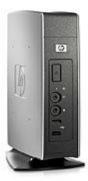

HP +5545

e140 (V4), Thintune Linux - PN Prefix: DD-x2-xx \*

Transition to: <u>HP t5545</u> (HP ThinPro)

NOTE: See Field Upgrade Options – Thintune Linux, on page 64.

# e140 (V4) | P680 with Expansion Option

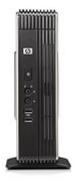

HP t5735 with PCI Expansion Module

e140 (V4), Thintune Linux – PN Prefix: DD-x2-xx  $^{\ast}$ 

Transition to: HP t5735 with PCI Option (Debian Linux)

NOTE: See Field Upgrade Options - NeoLinux, on page 62.

# Visara 400C

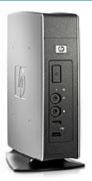

HP +5540

# 400C, Windows CE

Transition to: <u>HP t5540</u> (Windows CE)

# Visara 400L

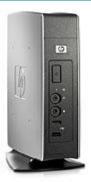

HP +5545

### 400L, Visara Linux

Transition to: <u>HP t5545</u> (HP ThinPro)

# Visara 500L

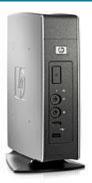

HP +5545

### 500L, Visara Linux

Transition to: <u>HP t5545</u> (HP ThinPro)

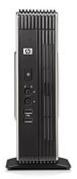

HP t5735 with PCI Expansion Module

### 500L with Riser Card Option, Visara Linux

Transition to: HP t5735 with PCI Option (Debian Linux)

# **Custom Neoware Thin Clients**

- 1. Gather detailed product requirements
- 2. If standard HP product does not meet requirements, submit PCCS Special (see qualifications below) for a newly customized ThinPro or Debian Image

### Minimum PCCS Requirements:

- 5,000+ Units Installed
- 5,000+ Units Forecasted for 2009
- 1,500+ Units Forecasted for Next Quarter
- Exceptions require executive approval

#### **NOTE:**

Backward compatibility is limited to hardware with a minimum of 128 MB flash and 256 MB RAM for HP ThinPro migrations. Backward compatibility is limited to hardware with a minimum of 512 MB flash and 512 MB RAM for HP Debian Linux migrations. Newly customized software will not be supported on hardware greater than two generations old.

# Field Upgrade Options - NeoLinux

### FIELD UPGRADE OPTIONS: (Applicable to NeoLinux Models Only)

#### NeoLinux 3.2 (Discontinues on 12/31/09)

NeoLinux 3.2 supports HP Device Manager software, available from your regional technical sales person (soon to be posted on the web). HP Device Manager provides allows you to view and manage a mixed environment of Neoware and HP thin clients through one console, extending the life of our Neoware assets. There are no charges or license fees associated with upgrading a supported Neoware thin client to NeoLinux 3.2.

#### HP ThinPro (128 MB)

HP ThinPro is the operating system embedded on today's HP t5545 thin client model. Because this is the recommended replacement model for most NeoLinux transitions, it's ideal to apply its operating system to existing Neoware assets. There are no charges or license fees associated with upgrading a supported Neoware thin client to HP ThinPro.

#### FIELD UPGRADE REQUIREMENTS:

- Supported Hardware Platforms: Marketing Name | Board Name
- Neoware c50 (V4) | G170
- Neoware e90 (V4) | G270
- Neoware e140 (V4) | P680
- NeoLinux 3.x and Above
- 128 MB Flash / 256 MB RAM\*

#### FIELD UPGRADE PROCESS - NeoLinux 3.2:

- 1. Download NeoLinux 3.2
  - a. Go To: http://www.hp.com/support
  - b. Type: c50, e90 or e140 in search window
  - c. Click on "Download drivers and software" hyperlink
  - d. Click on "NeoLinux 3" hyperlink
  - e. For information about NeoLinux 3, click on hyperlinks within descriptions fields under
     Operating System Enhancements and QFEs box
  - f. Click "Download" button next to desired softpag and save to disk or USB key
- 2. Apply softpaq via USB Key, ezRemote Manager or ezUpdate (instructions in softpaq)

#### FIELD UPGRADE PROCESS - HP ThinPro:

- 1. Download HP ThinPro (128 MB)
  - a. Go To: <a href="http://www.hp.com/support">http://www.hp.com/support</a>
  - b. Type: t5545 (if HP ThinPro is needed) in search window
  - c. Click on "Download drivers and software" hyperlink
  - d. Click on "HP ThinPro OS" hyperlink (if HP ThinPro is needed)

For information about HP ThinPro (128 MB), click on hyperlinks within descriptions fields under **Operating System - Enhancements and QFEs** box

- e. Click "Download" button next to desired softpag and save to disk or USB key
  - ➤ HP Neoware Thin Client ThinPro Image (128 MB)

<sup>\*</sup> Flash (blank) upgrades for Neoware (V4) models are available under HP part number FQ750AA

Purpose: To Apply via USB Key

- > HP Neoware Thin Client ThinPro Image (128 MB) NeoLinux 3
  - Purpose: To Apply "Remotely" via ezRemote Manager or ezUpdate
- 2. Apply softpaq via USB Key, ezRemote Manager or ezUpdate (instructions in softpaq)

#### NOTE:

Once your thin client has been upgraded to HP ThinPro, it can no longer be seen or managed by ezRemote Manager or ezUpdate. HP ThinPro can be remotely managed only by HP Device Manager and/or Altiris.

# Field Upgrade Options - Thintune Linux

### FIELD UPGRADE OPTIONS: (Applicable to Thintune Linux Models Only)

#### HP ThinPro (128 MB)

HP ThinPro is the operating system embedded on today's HP t5545 thin client model. Because this is the recommended replacement model for most NeoLinux transitions, it's ideal to apply its operating system to existing Neoware assets. There are no charges or license fees associated with upgrading a supported Neoware thin client to HP ThinPro.

#### FIELD UPGRADE REQUIREMENTS:

- Supported Hardware Platforms: Marketing Name | Board Name
  - o Neoware c50 (V4) | G170
  - o Neoware e90 (V4) | G270
  - Neoware e140 (V4) | P680
- Thintune Linux
- 128 MB Flash / 256 MB RAM\*

### FIELD UPGRADE PROCESS - HP ThinPro:

- 1. Download HP ThinPro (128 MB)
  - a. Go To: http://www.hp.com/support
  - b. Type: t5545 (if HP ThinPro is needed) in search window
  - c. Click on "Download drivers and software" hyperlink
  - d. Click on "HP ThinPro OS" hyperlink (if HP ThinPro is needed)
  - For information about HP ThinPro (128 MB), click on hyperlinks within descriptions fields under Operating System - Enhancements and QFEs box
  - f. Click "Download" button next to desired softpag and save to disk or USB key
    - ➤ HP Neoware Thin Client ThinPro Image (128 MB)
      - Purpose: To Apply via USB Key
    - HP Neoware Thin Client ThinPro Image (128 MB) Thintune
      - Purpose: To Apply "Remotely" via Thintune Manager
- 2. Apply softpaq via USB Key or Thintune Manager (instructions in softpaq)

#### NOTE:

Once your thin client has been upgraded to HP ThinPro, it can no longer be seen or managed by Thintune Manager. HP ThinPro can be remotely managed only by HP Device Manager and/or Altiris.

<sup>\*</sup> Flash (blank) upgrades for Neoware (V4) models are available under HP part number FQ750AA

# Field Upgrade Options - Windows CE

# FIELD UPGRADE OPTIONS: (Applicable to Neoware Windows CE Models Only)

#### Neoware Windows CE 8.2 (Discontinues on 12/31/09)

Neoware's Windows CE 8.2 supports HP Device Manager software, available from your regional technical sales person (soon to be posted on the web). HP Device Manager provides allows you to view and manage a mixed environment of Neoware and HP thin clients through one console, extending the life of our Neoware assets. There are no charges or license fees associated with upgrading a supported Neoware thin client to Neoware's Windows CE 8.2.

#### FIELD UPGRADE REQUIREMENTS:

- Supported Hardware Platforms: Marketing Name | Board Name
  - Neoware c50 (V4) | G170
  - o Neoware e90 (V4) | G270
  - o Neoware e140 (V4) | P680
- Windows CE 8.x and Above
- 128 MB Flash / 256 MB RAM\*

#### FIELD UPGRADE PROCESS – Neoware Windows CE 8.2:

- 1. Download Neoware's windows CE 8.2
- 2. Go To: <a href="http://www.hp.com/support">http://www.hp.com/support</a>
- 3. Type: c50, e90 or e140 in search window
- 4. Click on "Download drivers and software" hyperlink
- Click on "Microsoft Windows CE 5.0" hyperlink
   For information about Neoware's Windows CE 8.2, click on hyperlinks within descriptions fields under Operating System - Enhancements and QFEs box
- 6. Click "Download" button next to desired softpaq and save to disk or USB key
- 7. Apply softpag via USB Key, ezRemote Manager or ezUpdate (instructions in softpag)

<sup>\*</sup> Flash (blank) upgrades for Neoware (V4) models are available under HP part number FQ750AA

# Field Upgrade Options - Windows XPe

# FIELD UPGRADE OPTIONS: (Applicable to Neoware Windows XPe Models Only)

#### Neoware Windows XPe 1.5 (Discontinues on 12/31/09)

Neoware's Windows XPe 1.5 supports HP Device Manager software, available from your regional technical sales person (soon to be posted on the web). HP Device Manager provides allows you to view and manage a mixed environment of Neoware and HP thin clients through one console, extending the life of our Neoware assets. There are no charges or license fees associated with upgrading a supported Neoware thin client to Neoware's Windows XPe 1.5.

### FIELD UPGRADE REQUIREMENTS:

- Supported Hardware Platforms: Marketing Name | Board Name
  - Neoware c50 (V4) | G170
  - o Neoware e90 (V4) | G270
  - o Neoware e140 (V4) | P680
- Windows XPe 1.3 and Above
- 512 MB Flash / 256 MB RAM\*

#### FIELD UPGRADE PROCESS – Neoware Windows XPe 1.5:

- 1. Download Neoware's Windows XPe 1.5
- 2. Go To: http://www.hp.com/support
- 3. Type: c50, e90 or e140 in search window
- 4. Click on "Download drivers and software" hyperlink
- Click on "Microsoft Windows XP Embedded" hyperlink
   For information about Neoware's Windows XPe 1.5, click on hyperlinks within descriptions fields under Operating System - Enhancements and QFEs box
- 6. Click "Download" button next to desired softpaq and save to disk or USB key
- 7. Apply softpaq via USB Key, ezRemote Manager or ezUpdate (instructions in softpaq)

<sup>\*</sup> Flash (blank) upgrades for Neoware (V4) models are available under HP part number FQ750AA

# Consolidated Operating System Software Roadmap

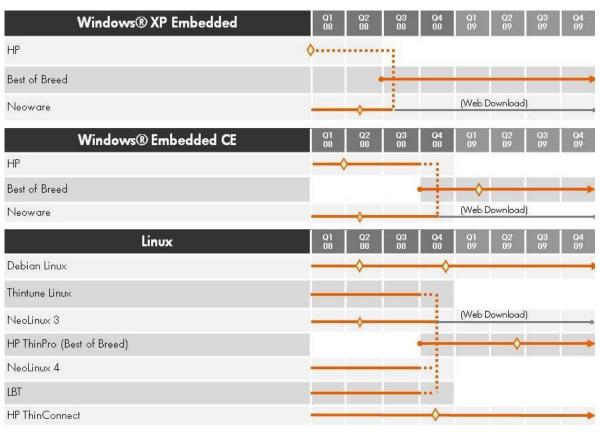

♦ HP Refresh

Neoware Refresh

# **XPe Transition Scenarios**

| Maintain Neoware imageon<br>Neoware HW          | Neoware customers – Obtain May Neoware XPe refresh image<br>HP customers – Not applicable                                                                                                    |
|-------------------------------------------------|----------------------------------------------------------------------------------------------------|
| Maintain Neoware image but<br>migrate to HP HW  | Neoware customers – Use PCCS process to port Neoware image to HP HW (Operation Golden Blanket currently underway) HP customers – Not applicable                                               |
| Obtain Best of Breed Xpe image on<br>Neoware HW | Neoware customers – Use PCCS process to port Best of Breed XPe image to<br>Neoware HW<br>HP customers – Not applicable                                                                        |
| Obtain Best of Breed Xpe image on<br>HP HW      | Neoware customers – Obtain newest HW and image via standard sales process<br>HP customers – Obtain Best of Breed image for N-1 HW or obtain newest HW<br>and image via standard sales process |
| Obtain updated image components                 | Provided as add-ons                                                                                                    |

# Stand Alone Software

### ThinPC

ThinPC is a stand-alone software overlay, designed to run on top of a Windows XP operating system. This overlay hides the Windows OS, locking down the desktop PC for use in a server based computing environment. The user interface consists of a connection manager utility used to make RDP and/or ICA connections.

ThinPC has been discontinued since January of 2008 and will reach EOSL status in January of 2009. There is no direct product replacement for ThinPC, although similar technology can be found at <a href="http://www.thinpathsystems.com/">http://www.thinpathsystems.com/</a>.

**ThinConnect** 

ThinPro

# Management Software

### Neoware Simple Administrator & Manager (SAM)

Simple Administrator & Manager (SAM) is a legacy Neoware management tool originally used with Capio products manufactured by Boundless, prior to Neoware acquiring the Capio product line. SAM was discontinued in November of 2003, reaching end of service life (EOSL) in November of 2004.

Target Thin Clients: Boundless Capio (PN Prefix: CP-x-xx)

Original Replacement: ezRemote Manager

Current HP Replacement: None

Transition to: HP <u>t5540</u> or <u>t5545</u> & <u>HP Device Manager</u>

### ezRemote Manager 1.x / 2.x

ezRemote Manager 1.x / 2.x is a Neoware management tool designed to update and configure Neoware's legacy thin clients. ezRemote Manager 1.x / 2.x was discontinued in March of 2004, reaching EOLS status in March of 2005.

Target Thin Clients: Legacy Neoware Thin Clients (Pre-CY2003)

Original Replacement: ezRemote Manager 3.x (EOSL – March of 2010)

Current HP Replacement: HP Device Manager (No Backward Compatibility)

Transition to: HP <u>t5540</u> or <u>t5545</u> & <u>HP Device Manager</u>

### ezRemote Manager Portal Edition (for ThinPC)

ezRemote Manager Portal Edition is a Neoware management tool designed to update and configure Neoware's ThinPC software, as well as Neoware thin clients running Windows CE 6 (MS 3.0). ezRemote Manager Portal Edition was discontinued in September of 2007, reaching EOSL status in September of 2008.

Target Thin Clients: Neoware ThinPC & Neoware Windows CE 6 (MS 3.0) Thin Clients

Original Replacement: ezRemote Manager (EOSL – March of 2010)

Current HP Replacement: HP Device Manager (No Backward Compatibility)

Transition to: HP t5540 or t5545 & HP Device Manager

### ezRemote Manager 3.x

ezRemote Manager 3.x is a Neoware management tool designed to update and configure Neoware thin clients. ezRemote Manager will be discontinued in December of 2009, reaching EOLS status at the same time. The most recent version of ezRemote Manager is 3.0.3 which is available at HP.com, under the drivers and software section, paired with each individual Neoware operating system.

Target Thin Clients: Neoware Thin Clients

Current HP Replacement: HP Device Manager (No Backward Compatibility)

Transition to: HP Thin Clients & HP Device Manager

### ezUpdate

ezUpdate is a Neoware management tool designed to update and configure Neoware thin clients. ezUpdate will be discontinued in December of 2009, reaching EOLS status at the same time. The most recent version of ezUpdate is available at HP.com, under the drivers and software section, paired with each individual Neoware operating system.

Target Thin Clients: Neoware Thin Clients

Current HP Replacement: HP Device Manager (No Backward Compatibility)

Transition to: HP Thin Clients & HP Device Manager

### TCMS (Management for LBT)

TCMS was a management tool designed to update and configure Mangrove thin clients running LBT software. When Mangrove was purchased by Neoware, development on TCMS was halted and support was reduced to a regional level. This product is still in use today by some key Mangrove/Neoware customers such as France Telecom. TCMS is not a generally available product and should be considered to be in EOSL status for all but specific customers. TCMS has no impact on Service and Support as support is provided by the SAs managing those key accounts.

Point of contact for questions - Guidebook@hp.com

Target Thin Clients: Neoware Thin Clients with LBT

Original Replacement: ezRemote Manager (EOSL – March of 2010)

Current HP Replacement: HP Device Manager (No Backward Compatibility)

Transition to: HP <u>t5545</u> & <u>HP Device Manager</u>

### Thintune Manager

Thintune Manager is a Neoware management tool designed to update and configure Neoware thin clients running the Thintune Linux operating system. Thintune products were primarily sold in Europe, and therefore not relevant to other regions. Thintune Manager has reached end of life status and will be discontinued in December of 2008, reaching EOLS status at the same time. Between now and December of 2008, Support will be provided on a best effort basis, but no further development will be performed. HP Engineering is no longer accepting Support escalations for Thintune products.

Target Thin Clients: Neoware Thin Clients with Thintune Linux

Current HP Replacement: HP Device Manager (No Backward Compatibility)

Transition to: HP t5545 & HP Device Manager

#### MMS

MMS (Maxspeed Management System) is a stand-alone software product obtained by Neoware in the Maxspeed acquisition. MMS is a management tool designed to update and configure Maxspeed thin clients running the Windows XPe (SP1 & SP2). Maxspeed products were primarily sold in North America, and therefore less prevalent in other regions. While MMS may still be in use, it has been discontinued and will reach EOSL status in January of 2009. Between now and January of 2009, Support will be provided on a best effort basis, but no further development will be performed. HP Engineering is no longer accepting Support escalations for Maxspeed products.

Maxspeed customers will be happy to know that much of the design for HP Device Manager was based on MMS technology. So HP is continuing to build on the success of MMS.

Target Thin Clients: Maxspeed Thin Clients with Windows XPe

Current HP Replacement: HP Device Manager (No Backward Compatibility)

Transition to: HP <u>t5630</u> or <u>t5730</u> & <u>HP Device Manager</u>

**Management Transitions** 

**HP Device Manager:** Recommended software for remotely managing HP thin clients.

Download HP Device Manager:

http://h20392.www2.hp.com/portal/swdepot/displayProductInfo.do?productNumber=HPDM38

**HP Client Automation:** Recommended software for remotely managing an environment of HP servers, HP blades and HP thin clients.

More information about HP Client Automation:

https://h10078.www1.hp.com/cda/hpms/display/main/hpms\_content.jsp?zn=bto&cp=1-11-271-272 4000 100 &jumpid=req R1002 USEN

**Altiris:** Recommended product for remotely managing a mixed environment of HP thin clients and PCs.

More information about Altiris:

http://www.altiris.com/Products/DeploymentSolution/hpthinclients.aspx

#### TeemTalk

TeemTalk is a software suite containing dozens of terminal emulators. These terminal emulators provide access to legacy applications running on Unix servers, mainframes or mid-range server.

All versions of TeemTalk listed in this section refer to the "stand-alone" packages designed for use on PCs or host servers. Another version of TeemTalk is embedded within the operating system (OS) of most Neoware and HP thin client products. The embedded version is not referenced here since it falls under the umbrella of the local thin client OS. For more information about TeemTalk for thin clients, see the HP thin client product page.

**TeemTalk 4.x for Windows** – Legacy version of TeemTalk which is only available for specific customers. It should be considered EOSL and not available for any new customers.

**TeemTalk 5 for Windows** – Legacy version of TeemTalk which is only available for specific customers. It should be considered EOSL and not available for any new customers.

**TeemTalk 6 for Windows** – Current version of TeemTalk which is available to customers. It is being sold in parallel with TeemTalk 7 because it is the last version to support VBA scripting.

Current customers of TeemTalk 6 should consider transitioning to TeemTalk 7 as this is the core TeemTalk product which will continue to be developed and supported.

**TeemTalk 4.x Mobile version** – Legacy version of TeemTalk which is in EOSL status

TeemTalk 5 Mobile Version - Legacy version of TeemTalk which is in EOSL status

**TeemTalk 6 Mobile version** – Legacy version of TeemTalk Mobile in EOSL status

**TeemTalk for UNIX** – Legacy version of TeemTalk which is currently in EOSL status

**Teem Talk fro JAVA** – Legacy version of TeemTalk which is currently in EOSL status.

#### **TeemTalk Transition:**

TeemTalk version 7 is the go forward product for terminal emulation. Customers using older versions of TeemTalk may continue to use them, but should not expect technical support.

Currently there is no SKU for TeemTalk support or software maintenance.

Information about TeemTalk can be found here:

http://h10010.www1.hp.com/wwpc/us/en/sm/WF05a/18964-18964-3644431-3646210-3646209-3646242.html

## Neoware Image Manager

#### Neoware Image Manager <4.5.8

Neoware Image Manager customers running version 4.5.8 (or earlier) will have to upgrade to the most current version to receive the following:

- Software Assurance Entitles the customer to bug fixes and minor version updates free of charge
- Carepacks Entitles the customer to telephone support for Image Manager product

Also please note that this is a chargeable upgrade and will not be provided gratis. In addition, without SW assurance, customers will be subject to pay for minor updates and bug fixes. Likewise; customers without carepacks will not be entitled, nor will they receive telephone support for IM software.

For more information about HP Image Manager, please contact your local HP sales representative.

# Thin Client Specials: Customization

Some customers may qualify for customization of their thin client products. Options for customization may include:

- Custom Image Load
- Image Loading
- Image Design & Load
- Image Consultancy & Support
- Component Integration
- Component Installation
- 3rd party Component Integration
- Unit Customization & Personalization
- Bios Setting Changes
- Standard bios setting change
- Non-standard bios setting change
- Packaging
- Drop in system packaging
- Over Packing
- Bulk Pack
- Asset Tagging & Labeling
- Customer Supplied
- Standard
- Custom

Some offerings may be available at regional configuration centers.

## End of Service Life

#### Overview

As a result of the integration of HP and Neoware product lines, legacy Neoware products have reached their End of Service Life (EOSL) or will reach EOSL in 2008, 2009, or 2010. This includes both hardware and software.

#### **IMPORTANT**

For products listed in the **Details** section of this document:

- HP will not extend service contracts beyond the end of 2008.
- HP will not renew service contracts.
- HP will continue to honor active support contracts

#### **Details**

Legacy Neoware products reaching End of Service Life (EOSL) are listed below. Hardware products are in Table 1 (EOSL 2008 or later) and Table 2 (EOSL prior to 2008), and software products are listed in Table 3.

Table 1. Legacy Neoware hardware products reaching EOSL in 2008 or later

| Product                  | EOSL      |
|--------------------------|-----------|
| Maxterm x300 Thin Client | 30-Sep-09 |
| Maxterm x400 Thin Client | 30-Sep-09 |
| Maxterm x500 Thin Client | 30-Sep-10 |
| Maxbook 810 Thin NB      | 31-Dec-08 |
| Maxbook 820 Thin NB      | 31-Dec-08 |
| Neoware Capio One        | 31-Dec-08 |
| Neoware CP4              | 30-Sep-08 |
| Neoware D500 Thin Client | 30-Sep-10 |
| Neoware e300 All-in-one  | 30-Sep-08 |
| Neoware e350 All-in-one  | 31-Jul-08 |
| Neoware e900 All-in-one  | 31-Jul-09 |
| Neoware e901 All-in-one  | 30-Jun-10 |
| Thintune XS Thin Client  | 30-Sep-10 |
| Thintune XM Thin Client  | 30-Sep-10 |
| Thintune S Thin Client   | 30-Sep-10 |
| Thintune M Thin Client   | 30-Sep-10 |

| Product                | EOSL      |
|------------------------|-----------|
| Thintune L Thin Client | 30-Sep-10 |
| Thintune Mobile        | 30-Sep-10 |

**Table 2.** Legacy Neoware hardware products reaching EOSL prior to 2008

| Product                     | EOSL      |
|-----------------------------|-----------|
| CP2 Boundless Capio II      | 30-Sep-07 |
| IBM Netvista Thin Client    | 31-Dec-06 |
| Neoware CP4                 | 30-Sep-08 |
| Neoware e300 All-in-one     | 30-Sep-08 |
| Neoware e350 All-in-one     | 31-Jul-08 |
| Neoware e500 Tablet         | 31-Dec-05 |
| Neoware Eon2000 Thin Client | 30-Sep-07 |
| Neoware Eon3000 Thin Client | 30-Sep-07 |
| Neoware Eon4000 Thin Client | 30-Sep-07 |
| Neoware Eon4300 Thin Client | 30-Sep-07 |
| Neoware Eon5000 Thin Client | 30-Sep-07 |
| Neoware Eon6000 Thin Client | 30-Sep-07 |
| Neoware Eon6300 Thin Client | 30-Sep-07 |

 Table 3. Software products reaching EOSL schedule

| Software products                  | EOSL      |
|------------------------------------|-----------|
| Neoware ezRemote Manager           | 31-Dec-09 |
| Neoware ezUpdate                   | 31-Dec-09 |
| ThinTune Manager                   | 30-Oct-08 |
| Mangrove TCMS                      | 31-May-08 |
| Maxspeed Management Software (MMS) | 31-Jul-07 |
| NeoLinux                           | 31-May-08 |
| Neoware ThinTune Linux             | 31-Dec-08 |

## Limited warranty

| Question | A      |
|----------|--------|
| CJURSHOD | Answer |

Is my warranty from Neoware still honored?

Neoware offered either a one or two year standard warranty with their products. Customers had the ability to extend this warranty by one additional year upon registration of their purchase. If your product was still under warranty as of December 1, 2007 HP has attached a standard limited warranty of three years from the date of your purchase. Most customers will see an increase to the warranty on Neoware products. No customers will see a decrease. If there should arise any question in regards to your warranty coverage the call agent will transfer your call to an HP team that will assist you in ascertaining the correct amount of coverage you have. They may ask for a "Proof of Purchase" in order to override HP records.

HP offers a three year limited warranty on their Thin Client Products. This limited warranty includes:

- Three years of defective part replacement- either mail in or exchange for parts coded Customer Self-Repair.
- Parts are identified by HP as eligible for Customer Self-Repair based upon the ease of replacement and tools required. Typical CSR parts may include the keyboard, mouse, and hard drive.
- Based on availability and where geography permits, CSR parts will be delivered next business day
- HP will advise whether a defective part must be returned to HP.
- HP will pay all shipping and part return costs.
   HP will provide the needed materials and instruction to ship back if it is required.
- Next Business Day Response: all efforts will be made to identify the anticipated dispatch time and date of a technician or, in the case of CSR parts, the shipment of a part, to customer site, by the day after a customer call is received.

# Support

# Worldwide HP Support Contacts

http://www.hp.com/support

# Contacting HP Support: Frequently Asked Questions

| Question                                                                                                    | Answer                                                                                                    |  |
|----------------------------------------------------------------------------------------------------|----------------------------------------------------------------------------------------------------|--|
| How do I contact HP Support?                                                                                  | You can contact HP Support several ways:                                                                                                    |  |
|                                                                                                    | <ul> <li>In North America, call 1-866-852-4854 (starting<br/>November 3, 2008) or 1-800-HP-INVENT</li> </ul>                                                                                                    |  |
|                                                                                                    | Submit a support request online at <a href="http://welcome.hp.com/country/us/en/contact/supportcase1.html">http://welcome.hp.com/country/us/en/contact/supportcase1.html</a> .                                                                                                    |  |
|                                                                                                    | Contact your HP authorized service provider.                                                                                                    |  |
|                                                                                                    | Visit <a href="http://www.hp.com/support">http://www.hp.com/support</a>                                                                                                    |  |
| What information should I have ready when I contact HP Support?                                               | When you call in for support help, please be in front of your thin client and have the following information available:                                                                                                    |  |
|                                                                                                    | <ul> <li>The model number (found on the label on the<br/>back of your unit)</li> </ul>                                                                                                    |  |
|                                                                                                    | <ul> <li>The serial number (found on the back of your unit)</li> </ul>                                                                                                    |  |
|                                                                                                    | product about which you are calling. Respond with one of the following:  Desktops Thin Clients Neoware Products                                                                                                    |  |
| What happens when I call in?                                                                                  | The call agent will be able to ascertain if your unit is still i warranty. Please be prepared to spend some time with the agent troubleshooting the issue. The agent will ask a serie of questions to identify the potential repair. The agent marask you to perform a few easy tasks. This will allow the agent to identify the problem. |  |
|                                                                                                    | The majority of issues are successfully resolved by the first level support team. However, unusually complex issues may require escalation. If your case is escalated, it will be assigned to a dedicated second level support (2LS) specialist who will work with you until the issue is resolved.                                       |  |
| What if I believe I have a contract or warranty extension that does not show up in the HP system when I call? | The call in agent may transfer you an internal HP team that will help you ascertain your coverage. The agent may ask you for a proof of purchase.                                                                                                    |  |
| How is my call escalated?                                                                                     | If your issue requires further assistance, HP's second level support (2LS) handles the escalation and has the responsibility to:                                                                                                    |  |
|                                                                                                    | <ul> <li>Manage escalated cases based on the technical<br/>merit or size and complexity of the situation</li> </ul>                                                                                                    |  |

|                                                                     | <ul> <li>Continue to manage the issue even when cases<br/>are being worked in Third (3) Level Support. (If<br/>the issue requires further Engineering expertise it<br/>will be escalated to the Third (3) Level Support.<br/>This group is an Engineering group that has<br/>direct access to the design team for your<br/>product.)</li> </ul>                                                                       |
|---------------------------------------------------------------------|----------------------------------------------------------------------------------------------------|
| How is my issue resolved?                                           | Agents may resolve the problem in several ways:                                                                                                    |
|                                                                     | <ul> <li>By telephone: Many issues can be resolved over<br/>the phone;</li> </ul>                                                                                                    |
|                                                                     | <ul> <li>By sending you a customer self replaceable part,<br/>such as an AC adapter, keyboard, mouse, or<br/>memory module; or</li> </ul>                                                                                                    |
|                                                                     | <ul> <li>By instructing you to send a defective unit to an<br/>authorized repair facility for repair. Repair turn-<br/>around time can vary by region and by product.</li> </ul>                                                                                                    |
| What is the response time if my location is not near a support Hub? | Distance from designated support hub: Next-day response time                                                                                                    |
|                                                                     | 0 to 100 miles (1 to 160 km):<br>Next coverage day                                                                                                    |
|                                                                     | 100 to 201 miles (161 to 320 km):<br>One additional coverage day                                                                                                    |
|                                                                     | 201 to 300 miles (321 to 480 km):<br>Two additional coverage days                                                                                                    |
|                                                                     | Beyond 300 miles (>480 km):<br>Established at time of order and subject to resource<br>availability                                                                                                    |
| What is the software support?                                       | HP offers initial setup and technical support for the included HP Software purchased with the unit, for ninety (90) days from date of purchase. If you believe that you have additional coverage purchased through Neoware prior to December 1, 2007, please notify the call agent. The agent will pass your call to the group that can ascertain your purchased coverage and correct any found errors in HP records. |
|                                                                     | Support includes assistance with:                                                                                                    |
|                                                                     | Answering your installation questions (how to, first steps, and prerequisites).                                                                                                    |
|                                                                     | Setting up and configuring the software and options supplied or purchased with HP Hardware Products (how-to and first steps).                                                                                                    |
|                                                                     | Interpreting system error messages.                                                                                                    |
|                                                                     | Isolating system problems to software usage problems.                                                                                                    |
|                                                                     | Support does NOT include assistance with:                                                                                                    |
|                                                                     | Generating or diagnosing user generated programs or source codes.                                                                                                    |
|                                                                     | Installation of non-HP software.                                                                                                    |
|                                                                     | System optimization, customization, and network configuration.                                                                                                    |
| Will HP honor my existing support contract for Neoware products?    | Yes, Service and Support will remain in place with no interruption for all Neoware and HP Thin Client products with active support coverage plans.                                                                                                    |
| What do I do if I need an enhancement made to my Neoware            | HP Thin Client Sales Specialists and Service Architects have been prepared to walk you through a carefully managed transition plan. Contact your HP sales associate                                                                                                    |

| Thin Client products?                                                                                      | for details.                                                                                                    |
|----------------------------------------------------------------------------------------------------|----------------------------------------------------------------------------------------------------|
| Why did HP decide to discontinue support for Neoware products?                                             | Following the HP acquisition of Neoware, developers from both companies combined resources to develop the next generation of newer and better Thin Clients. Older products will gradually be phased out to make way for these more powerful and versatile products.               |
| When will HP discontinue support for Neoware products?                                                     | All legacy Neoware hardware and software products will reach end-of-service-life no later than 31 September 2010. Please refer to tables 1, 2, and 3 details about specific products.                                                                                             |
| Will I still be able to download older software for legacy Neoware Thin Clients?                           | HP will continue to support the current software OS version and one version prior to this until a product reaches end-of-life. For current and previous software releases, please <u>visit this link</u> .                                                                        |
| The ftp sites for Thintune software updates have gone away. What is the new software FTP URL for Thintune? | For software updates please point Thintune devices to the new ftp URL at: ftp://ftp.hp.com/pub/neoware/jstream/                                                                                                    |
| Where can I find more information?                                                                         | For more information about HP Thin Clients, please <u>visit</u> this link                                                                                                    |
| Will I still be able to send in my unit for repair once the warranty expires?                              | Yes, as long as parts are available and for at least 2 years after the warranty expires.  Please note that you will be billed for all repairs after the unit's warranty has expired.                                                                                              |
| Will I be able to purchase spare parts for my units?                                                       | Yes, for as long as parts remain available, however, we can not guarantee this beyond the warranty period.                                                                                                    |
| Will HP be creating software upgrades for my units?                                                        | No new version releases for Neolinux, CE or XPe are planned at this time, however, security updates for XPe will continue to be made available                                                                                                    |
| Will I be able to get technical support for my units after the warranty expires?                           | Yes, but there will be a charge for this service in most regions.                                                                                                    |
| Is there a replacement for my current units?                                                               | Yes. Your sales associate can assist you in choosing the best replacement for your current unit.                                                                                                    |
| Will I be able to trade in my current units if I purchase new units?                                       | You would have to check with your sales representative to find out if any trading programs are available for your current unit.                                                                                                    |
| Will HP dispose of my old units in an environmentally friendly manner for me?                              | HP recently achieved its goal of recycling 1 billion pounds of electronic products and supplies. We offer recycling services for HP products in more than 45 countries, regions and territories. For more information on how to recycle used HP products, please visit this link. |
| Is there a post-warranty care-pack?                                                                        | No. We will continue to honor active service agreements for customers who previously purchased Neoware extended warranties.                                                                                                    |

# Neoware Part Number Decoder

| DD -                 | A3 -                                      | KE -                           | AAO                                              |
|----------------------|-------------------------------------------|--------------------------------|--------------------------------------------------|
| <u></u>              |                                           | <u></u>                        |                                                  |
| Product Line         | Operating System                          | Memory Configurations          | Peripheral Options                               |
| BA – NeoStation      | 01 – Windows CE                           | CB – 32 MB Flash / 64 MB RAM   | 1st Digit Denotes Power Cord & Power Supply (PS) |
| BE – Capio One       | 01 – Windows CE                           | CC – 32 MB Flash / 128 MB RAM  | •A – US Power Cord w/PS                          |
| BG -                 | 01 – Windows CE                           | EC – 64 MB Flash / 128 MB RAM  | •B – UK Power Cord w/PS                          |
| BV – c50             | 01 – Windows CE                           | GD – 128 MB Flash / 256 MB RAM | •D – EU Power Cord w/PS                          |
| BX – e90             | Q2 – Thintune Single-Session              | JD - 256 MB Flash / 256 MB RAM | •E – Danish Power Cord w/PS                      |
| BL - e100            | M2 – Thintune Multi-Session               | KD – 512 MB Flash / 256 MB RAM | •J – Swiss Power Cord w/PS                       |
| BK - e140            | N2 – Thintune Multi-Session with TeemTalk | KE – 512 MB Flash / 512 MB RAM | •K – Australia Power Cord w/PS                   |
| BU – e370            | B2, A2 or T2 – Thintune Linux Complete    | PE – 1 GB Flash / 512 MB RAM   | •0 – No Power Cord w/PS                          |
| BP - e900            | K2 – NeoLinux Single-Session              | PF – 1 GB Flash / 1 GB RAM     | •N – No Power Cord, No Power Supply              |
| BZ – ClearCube       | F2 – NeoLinux Multi-Session               |                                |                                                  |
| DE – c50 (V4)        | L2 – NeoLinux Multi-Session with TeemTalk | Cx= 32MB Flash / x RAM         | 2nd Digit Denotes Keyboard Options               |
| DC - e90 (V4)        | 02 – NeoLinux Linux Complete              | Ex= 64MB Flash / x RAM         | •A – US                                          |
| DD - e140 (V4)       | 03 – Windows XPe                          | Gx= 128MB Flash / x RAM        | •0 – No keyboard                                 |
| DK – e370 (V4)       | 05 - Neolinux 4                           | Jx= 256MB Flash / x RAM        |                                                  |
| DL – e370 Touch (V4) | A3 – Windows XPe w/SMS & .NET             | Kx= 512MB Flash / x RAM        | 3rd & 4th Digits Denote Special Options          |
|                      | NA2 – ClearCube NeoLinux                  | Px= 1 GB Flash / x RAM         | •0 – With Mouse                                  |
|                      | NA3 – ClearCube XPe                       | xB= x Flash / 64 MB RAM        | •A – e370 C3 Touch Screen                        |
|                      | NC2 – ClearCube Japanese NeoLinux         | xC= x Flash / 128 MB RAM       | •W – e370 w/Wireless Card                        |
|                      | NC3 – ClearCube Japanese XPe              | xD= x Flash / 256 MB RAM       | •AD – e370 C3 Touch Screen & Wireless Card       |
|                      | P3 - XPe with Native Device Manager Agent | xE= x Flash / 512 MB RAM       | •AY – e90 Internal USB Wireless                  |
|                      |                                           | xF = x Flash / 1 GB RAM        | •Z – No Mouse                                    |
|                      | Custom images will have different letters |                                | •T – TAA Compliant                               |

Example: D1 = Custom Windows CE Image

•BR – Platinum Partner Pricing (North America)

•U - IBM/Lenovo Pricing

xxBW PCI Expansion (\$34)

xOBJ- TC-2

x0BK - TC-4

AH PCI option adder

BP PCI option adder

AP Matrox g550

U special pricing

## Neoware Serial Number Decoder

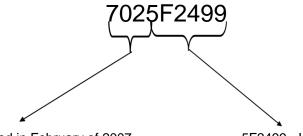

702 - Manufactured in February of 2007

5F2499 - Last 6 Charactors of MAC Address

## For More Information

HP Closes Neoware Acquisition (Press Release)
Thin Clients – Comparison Results
Thin Client Manuals

Questions? Please contact Guidebook@hp.com

#### **Attachments**

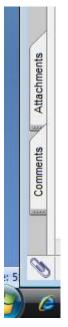

To view files attached to this document, click the **Attachments** tab in Adobe Reader:

HP Hardware Limited Warranty (3 years parts and labor)

© 2008 Hewlett-Packard Development Company, L.P. The information contained herein is subject to change without notice. The only warranties for HP products and services are set forth in the express warranty statements accompanying such products and services. Nothing herein should be construed as constituting an additional warranty. HP shall not be liable for technical or editorial errors or omissions contained herein.

Microsoft and Windows are U.S. registered trademarks of Microsoft Corporation.

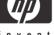